# **บทที 1 เริมต้นเขียนโปรแกรมต้องร้จักอะไรบ้าง ู**

**1. จะเขียนภาษาอะไรล่ะ** 

ึการที่จะเขียนโปรแกรมภาษานึงๆ จะต้องมีเครื่องมือคือ

- ตัวแปรภาษา (compiler / intepretor )

- โปรแกรมสําหรับเขียนโค้ด (editor)

เราก็ต้องไปทำการดาวโหลดโปรแกรม 2 อย่างนี้มาติดตั้งในเครื่องคอมพิวเตอร์ก่อน ถึงจะเขียนโค้ดด้วยภาษาซีได้ ตัวอย่างดังตาราง

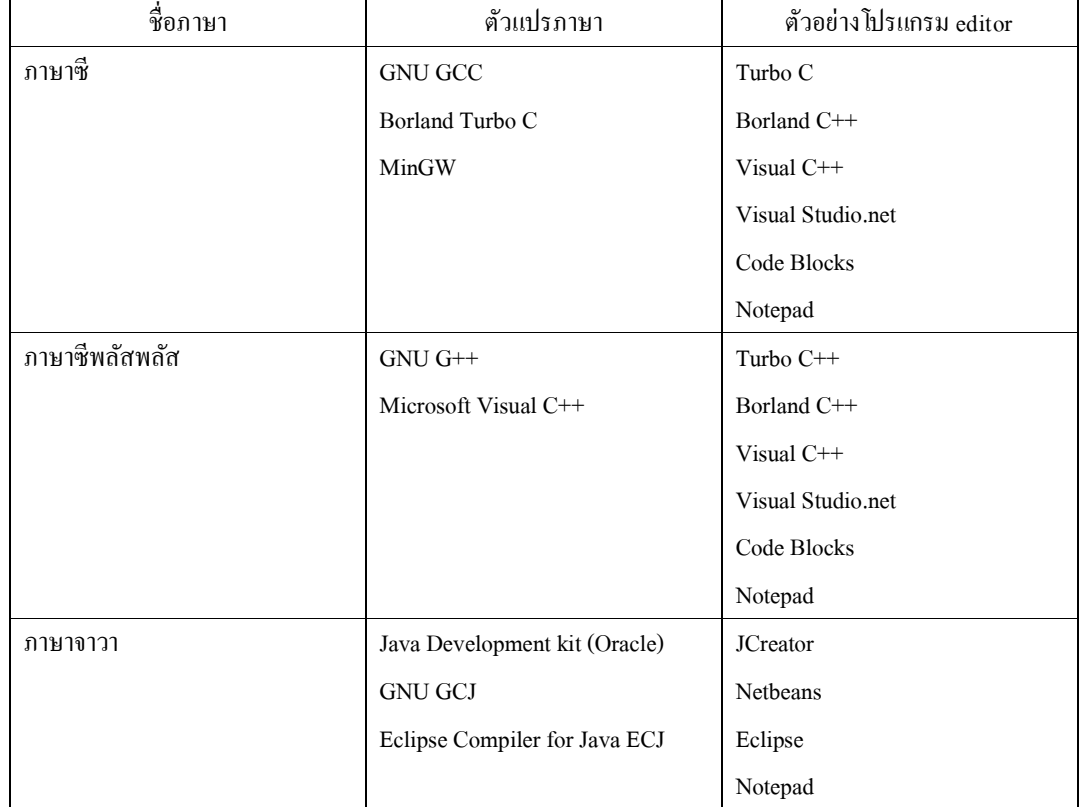

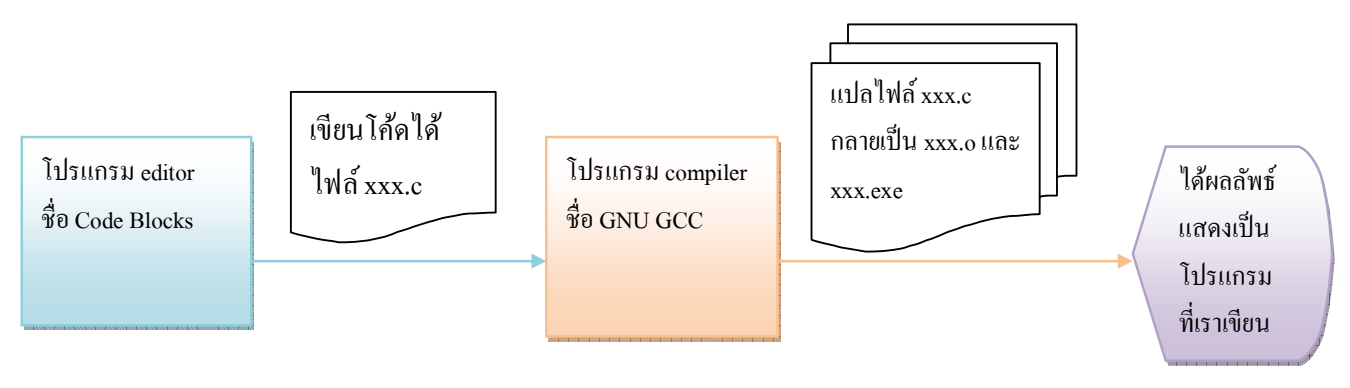

#### **2. ร้จักวิธีการเขียนโปรแกรมก่อน ู**

- 1. เฉพาะ ฟังก์ชันหลัก(main function) เท่านั้นที่ถูกทำงานเป็นอันดับแรกเสมอในโปรแกรม
- 2. ลักษณะการทำงาน โปรแกรมเริ่มทำงานตั้งแต่ชุดกำสั่งบรรทัดแรกในฟังก์ชันหลักและ เรียงลำดับตามชุดคำสั่งไปจนจบ
- 3. เมื่อเจอชื่อฟังก์ชันใดๆในฟังก์ชันหลัก คอมไพเลอร์ก็จะกระโดดไปทำงานที่ฟังก์ชันชื่อนั้นๆ และเมื่อทำงานเสร็จ ก็จะกลับมายังตำแหน่งก่อนหน้าที่จะไป
- 4. ไฟล์โค้ดของโปรแกรม นามสกุล .c
- 5. เมื่อทำการแปลชุดคำสั่งแล้วจะได้ ไฟล์นามสกุล .o
- 6. เมื่อทำการรันโปรแกรมแล้วจะได้ไฟล์นามสกล .exe ซึ่งไฟล์นามสกล .exe คือผลลัพธ์ของ โปรแกรมสําหรับนําไปใช้งานต่อไป

ตัวอยาง จะเห็นว ่ าบรรทัดที% 13-20 ทํางานทีละบรรทัด ่ **output** 

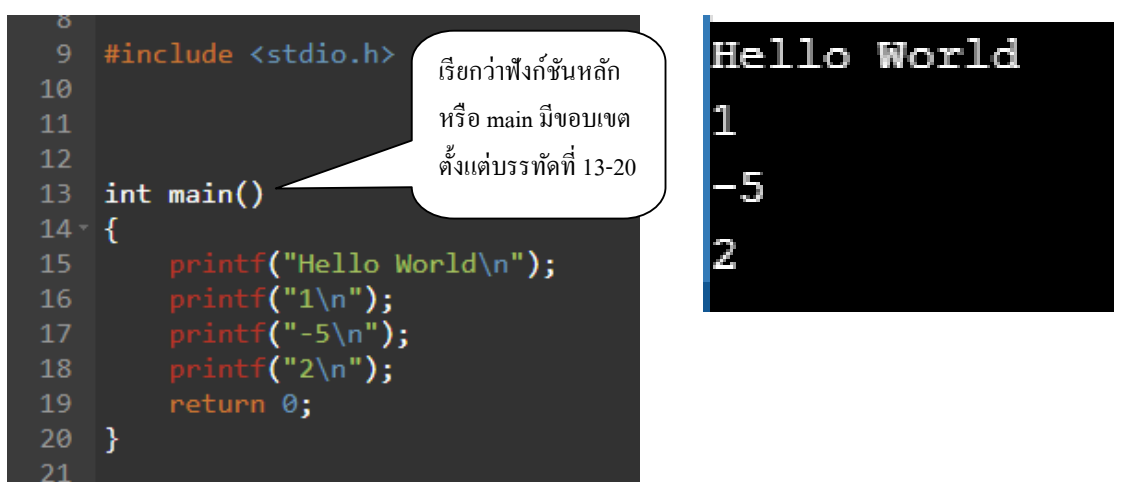

กรณีไม่มี ฟังกชัน main ก ์ ็จะไม่มีผลลัพธ์อะไรออกมา (มี error)

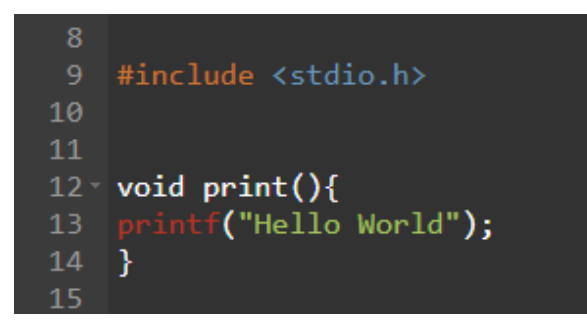

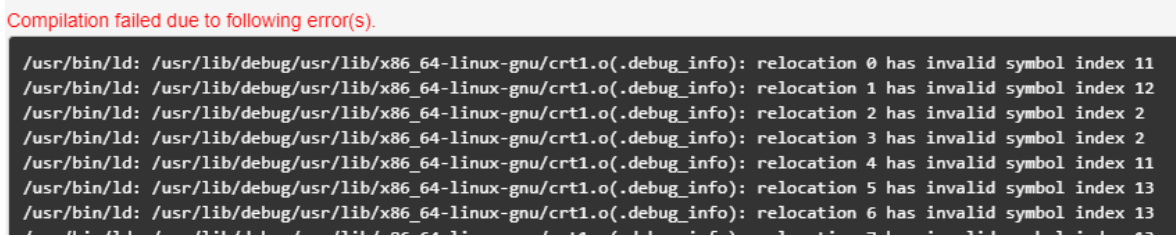

จัดทําโดย อาจารย์จิราพร พุกสุข

ภาควิชาวิศวกรรมไฟฟ้าและคอมพิวเตอร์ คณะวิศวกรรมศาสตร์ มหาวิทยาลัยนเรศวร

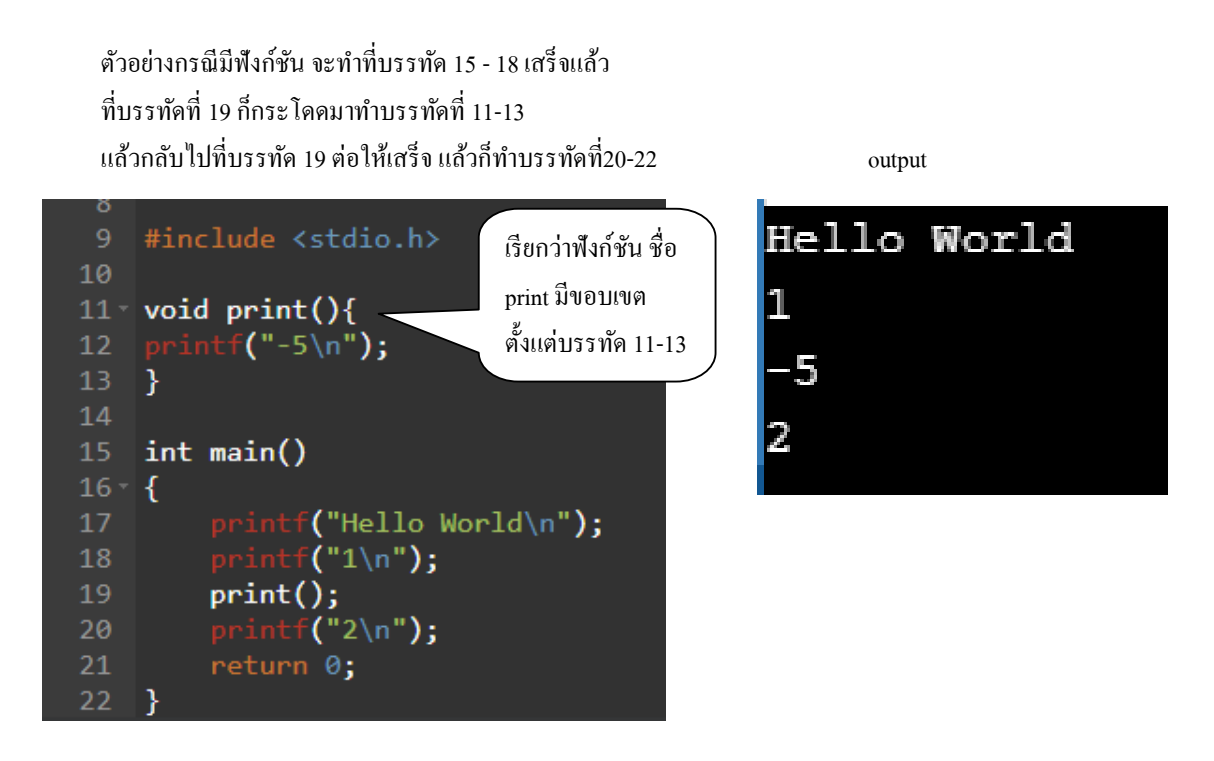

#### ้ ลำดับกระบวนการตั้งแต่เขียน โค้ดไปจนถึงรันผลลัพธ์

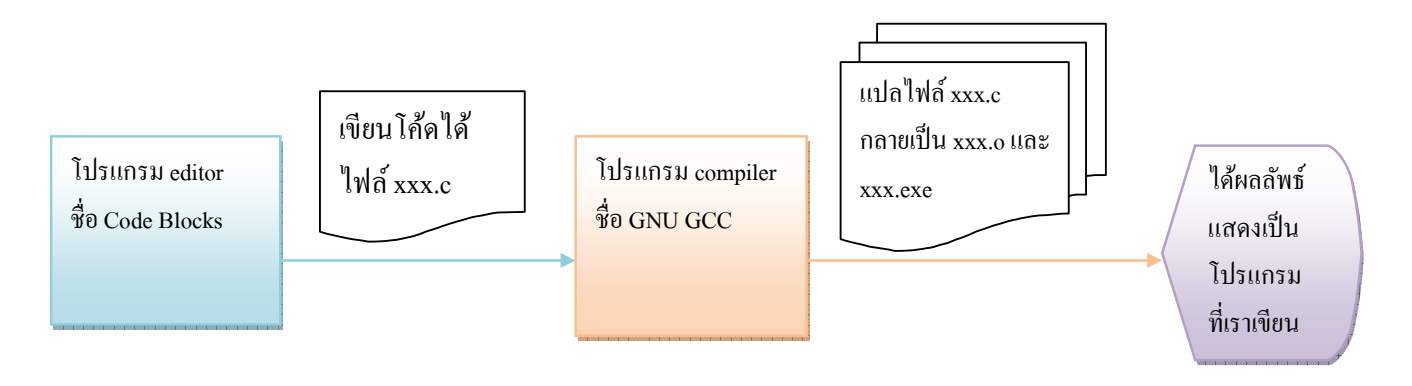

# **บทที 2 เริมต้นเรียนร้ภาษาซี ู**

**1. สิงทีห้ามลืม** 

ี การเขียนโปรแกรมในภาษาซี เมื่อจบหนึ่งชุดกำสั่งจะต้องลงท้ายด้วย<mark>เกรื่</mark>องหมาย ; เสมอ

โค้ดโปรแกรมจะถูกคอมไพเลอร์แปลคำสั่งเพื่อไปทำงานเสมอ แต่โค้ดส่วนที่อยู่ภายในเครื่องหมาย คอม เมนท์(comment)จะไม่ถูกนำไปคอมไพล์ ดังนั้นนักเขียนโปรแกรมนิยมเขียนคอมเมนท์ไว้เพื่อเตือนความจำ ฯลฯ ซึ่งวิธีการเขียนคอมเมนท์มี 2 รูปแบบ ดังนี้

1.2.1 ใช้เครื่องหมาย // ตามด้วยข้อความ หนึ่งบรรทัด รูปแบบนี้สามารถคอมเมนท์ใด้เพียงบรรทัดเดียว

1.2.2 ใช้เครื่องหมาย /\* ตามด้วยข้อความที่ต้องการคอมเมนท์ แล้วตามด้วยเครื่องหมาย \*/ รูปแบบนี้ สามารถคอมเมนท์ได้หลายบรรทัด ซึ่งข้อความที่อย่ภายในเครื่องหมาย /\* \*/ จะไม่ถกแปล

การเขียนโปรแกรมในภาษาซีพลัสพลัส จะต้องมีการบอกขอบเขตของชุดคำสั่งเสมอ ซึ่งขอบเขตของแต่ละ ชุดคำสั่ง จะอยู่ในเครื่องหมาย { }  $\,$ 

**2. ร้จักคําสัง แสดงผลทางหน้าจอ ู**

สามารถทำได้โดยใช้ฟังก์ชัน ที่ชื่อว่า printf (ถ้าใช้คำสั่งนี้เมื่อไหร่ ต้องมี include<stdio.h> ) ฟังก์ชันนี้รับอินพุต คือ ข้อความ ที่อยู่ในเครื่องหมาย **"** "

ดังนั้น คิดง่ายๆว่า อยากจะพิมพ์ข้อความอะไรออกทางหน้าจอ ใครมาก่อน มาหลัง ก็ต้องเรียงลำดับ ตามนั้น ใส่ไว้ในเครื่องหมาย " "

ส่วน "\n" เป็นอักขระพิเศษ สั่งให้ขึ้นบรรทัดใหม่ ดังนั้น ถ้าแทรก "\n" ไว้ตรงไหน ก็จะขึ้นบรรทัดใหม่ตรงนั้น

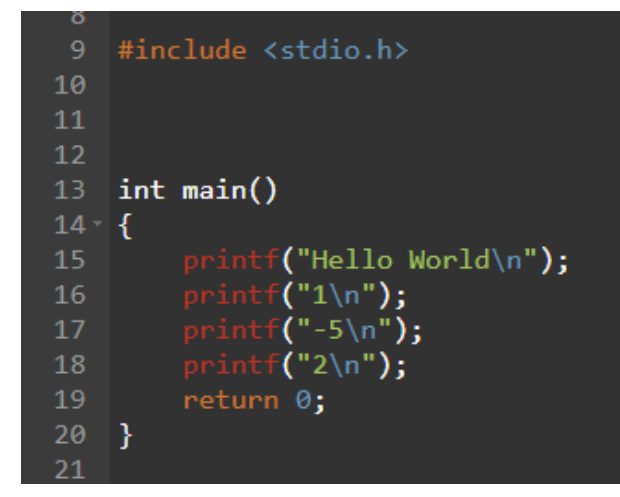

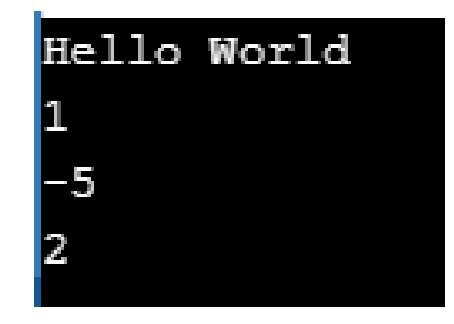

#### 3. ชนิดข้อมูลพื้นฐาน

ภาษาซีพลัสพลัสมีชนิดข้อมูลพื้นฐานหลายชนิดดังนี้

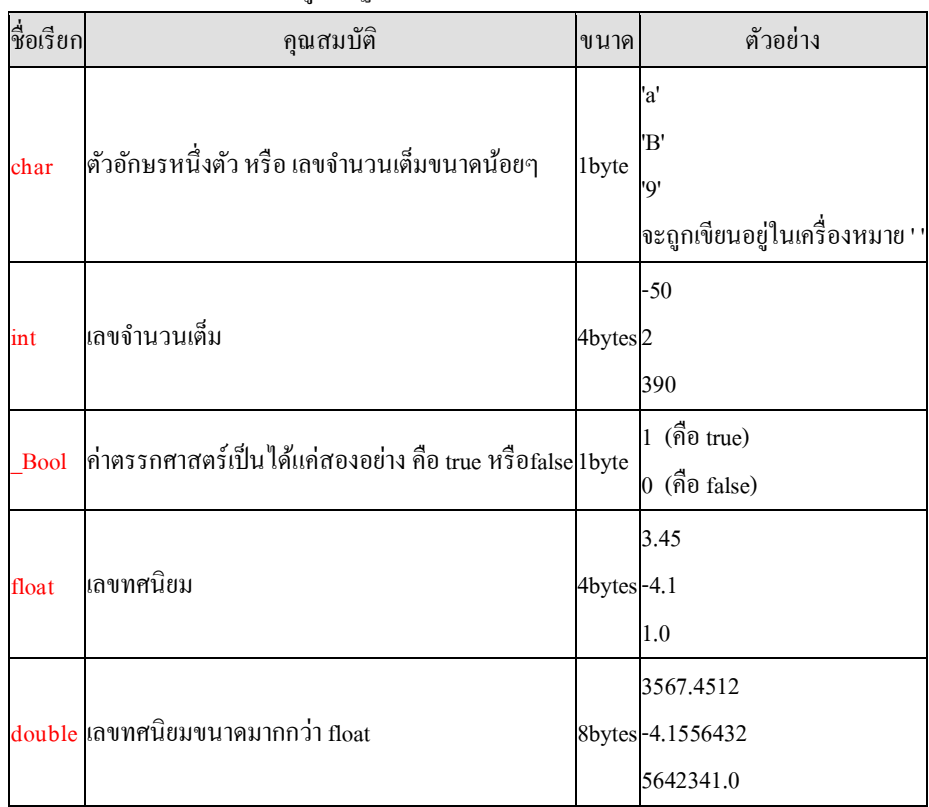

**4. เมือไหร่จึงจะมีการประกาศตัวแปรเพือใช้เก็บค่าต่างๆ** 

เมื่อเรา ต้องมีการจำค่า

ยกตัวอย่างเช่น

- รับค่าจากผู้ใช้ (รับจากคีย์บอร์ด รับจากไฟล์ ฯลฯ)

- ทำการคำนวณต่างๆ แล้วต้องเก็บค่าไว้เพื่อใช้ในการคำนวณครั้งต่อๆไป

**4.1 วิธีการประกาศตัวแปร** 

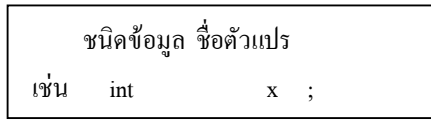

ถ้าตัวแปรหลายๆตัวมีชนิดข้อมูลเดียวกันสามารถประกาศในชุดกำสั่งเดียวกันได้ โดยใช้เครื่องหมาย , คั่นระหว่างแต่ละตัวแปร เช่น  $int x, y;$ 

้นอกจากจะประกาศตัวแปรแล้วยังกำหนดค่าเริ่มต้นให้กับตัวแปรด้วยก็ได้ ด้วยการเขียนเครื่องหมาย = แล้วตามด้วยค่าที่กำหนดให้ เช่น int  $x = 10$ ; หรือ char y = 'A' , z = 'B' ;

#### **4.2 การตั=งชือตัวแปร**

ต้องขึ้นต้นด้วยตัวอักษร หรือเครื่องหมาย \_ เท่านั้น แล้วตามด้วย ตัวอักษร หรือ ตัวเลข หรือเครื่องหมาย โดยไม่สามารถเว้นช่องว่างระหว่างตัวแปรหนึ่งชื่อได้ และไม่สามารถมีเครื่องหมาย \_ มากกว่า 1 ตัวได้ (ทั้งนี้ ขึ้นอยู่กับแต่ละคอมไพเลอร์)

**4.3 ร้จักคําสัง แสดงผลทางหน้าจอ (ต่อ) ู**

การใช้ฟังก์ชัน ที่ชื่อว่า <sub>printf</sub> ซึ่งปกติ ฟังก์ชันนี้รับอินพฺต คือ ข้อความ ที่อย่ในเครื่องหมาย " " ทีนี้ ถ้าเราอยากจะพิมพ์ ตัวเลข(ชนิด int / float / double) ตัวอักษรอื่น (char) หรือ ค่า จริงเท็จ (\_Bool) ลงไป ในประโยคเดียวกัน พร้อมกันกับข้อความที่อยู่ใน เครื่องหมาย " " จะทำอย่างไร

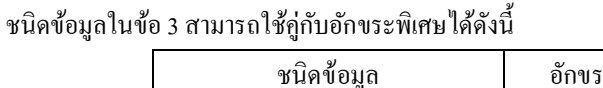

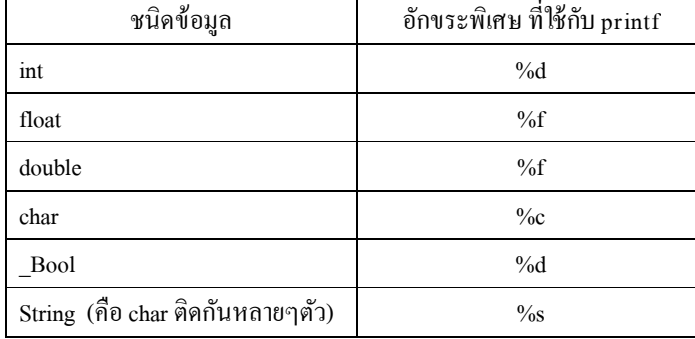

ี คังนั้น เรามาวิเคราะห์ประโยค <sub>output</sub> ที่ต้องการพิมพ์กันก่อน

้ตัวอย่างเช่น

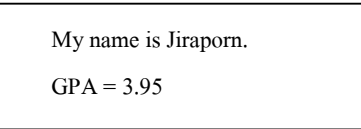

เราจะเริ่มเขียนโค้ดทีละแบบ (กรุณาทำความเข้าใจทีละขั้นตอน)

ี แบบแรก สมมติว่าเรามองว่า ทั้งหมดที่ต้องการจะพิมพ์คือข้อความ ก็แค่ให้ทุกอย่างอยู่ใน " " จะเห็นว่า หลัง My name is Jiraporn. จะต้องขึ(นบรรทัดใหม่ ก็ต้องมีการแทรก \n ด้านหลัง Jiraporn. ก็จะเขียนโค้ดได้ว่า

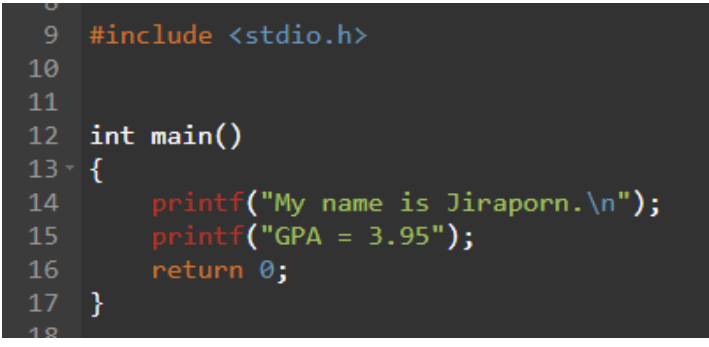

จัดทําโดย อาจารย์จิราพร พุกสุข

ภาควิชาวิศวกรรมไฟฟ้าและคอมพิวเตอร์ คณะวิศวกรรมศาสตร์ มหาวิทยาลัยนเรศวร

**แบบที 2** ถ้ามองตัวหนังสือเป็ นข้อความ ส่วน 3.95 ก็เป็ นตัวเลข อะไรที่เป็นข้อความก็อยู่ใน " " ส่วนตรงตำแหน่งของตัวเลข ก็แทนด้วยอักขระพิเศษ ( %d หรือ %f ) ่ ในที่นี้ ตัวเลขเป็นเลขทศนิยม ซึ่งต้องแทนด้วย %f แล้ว เราก็ต้องระบุว่า %f ตัวนั้น จะต้องแทนก่าด้วยเลขอะไร ซึ่งในที่นี้คือ 3.95 เราก็ใส่มันด้านหลัง ,

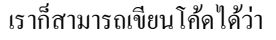

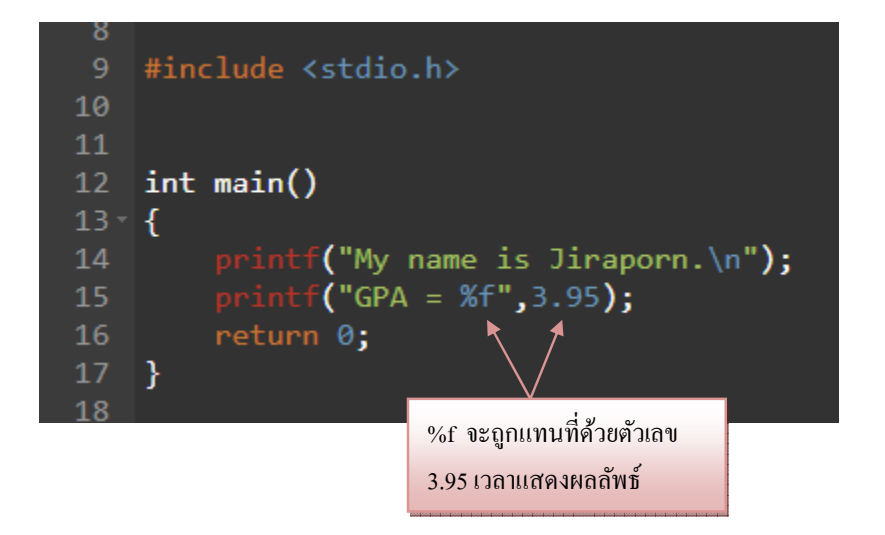

์ โค้ดแบบที่สองนี้ สามารถเขียนรวมกันใน ฟังก์ชัน printf ครั้งเดียวก็ได้เช่นกัน ดังนี้

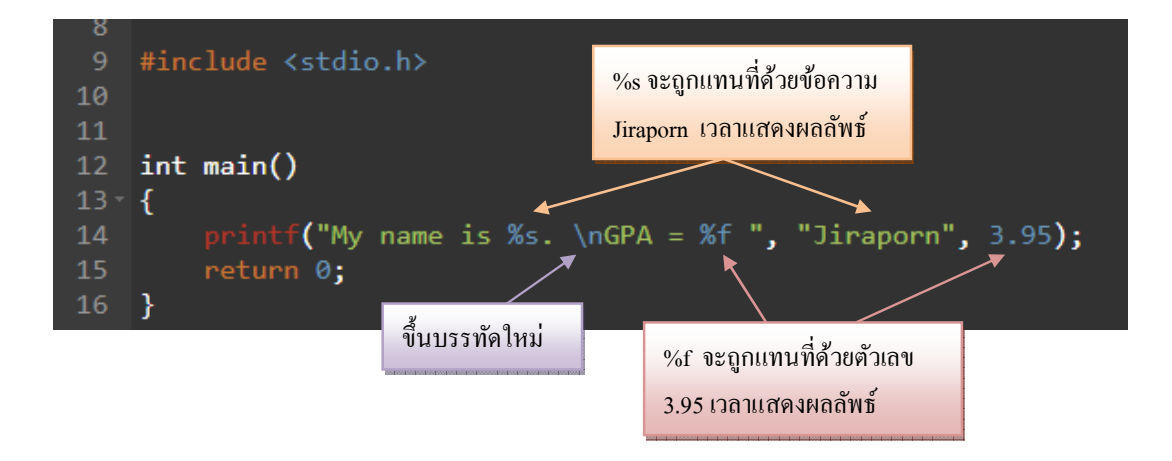

ี แบบที่ 3 ถ้ามองตัวหนังสือเป็นข้อความ ส่วน 3.95 ก็เป็นตัวเลขที่ถูกเก็บอยู่ในตัวแปร

อะไรที่เป็นข้อความก็อยู่ใน " " ส่วนตรงตำแหน่งของตัวเลข ก็แทนด้วยอักขระพิเศษ ( %d หรือ %f )

ในที่นี้ ตัวเลขเป็นเลขทศนิยม ซึ่งต้องแทนด้วย*%f* 

แล้ว เราก็ต้องระบุว่า %f ตัวนั้น จะต้องแทนค่าด้วยเลขอะไร ซึ่งในที่นี้คือ 3.95 แต่ว่า เลข 3.95 นั้นอยู่ในตัว แปรชื่อ gpa เราก็ใส่ชื่อตัวแปรนั้นด้านหลัง ,

เราก็สามารถเขียนโค้ดได้วา ่

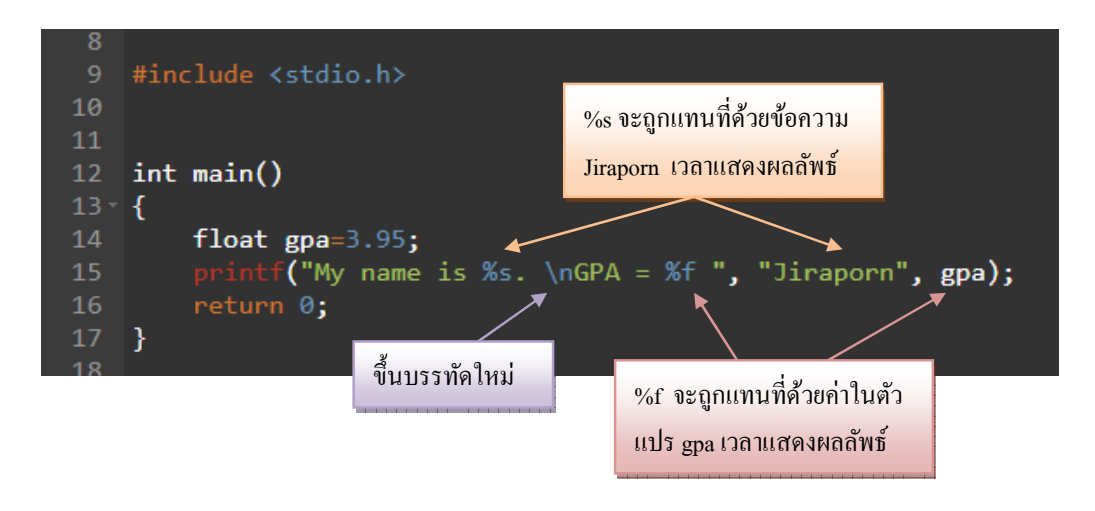

**4.4 รูปแบบตัวแปร** มี2 รูปแบบคือ

4.4.1 ตัวแปรแบบสาธารณะ (global variable ) ตัวแปรชนิดนี้จะเป็นที่รู้จักไปทั่วทั้งไฟล์ โค้ดโปรแกรม ้วิธีการประกาศตัวแปรชนิดนี้จะต้องประกาศไว้ที่ต้นไฟล์โค้ดโปรแกรม ก่อนที่จะถูกเอามาเรียกใช้เท่านั้น ี 4.4.2 ตัวแปรแบบท้องถิ่น (local variable ) ตัวแปรชนิดนี้จะเป็นที่รู้จักเฉพาะในขอบเขตของ { } ที่ตัวแปรถูกประกาศไว้เท่านั้น วิธีการประกาศตัวแปรชนิดนี้ ประกาศไว้ในฟังก์ชันที่ใช้งานเท่านั้น

**ตัวอย่าง การประกาศตัวแปรแบบ local variable** 

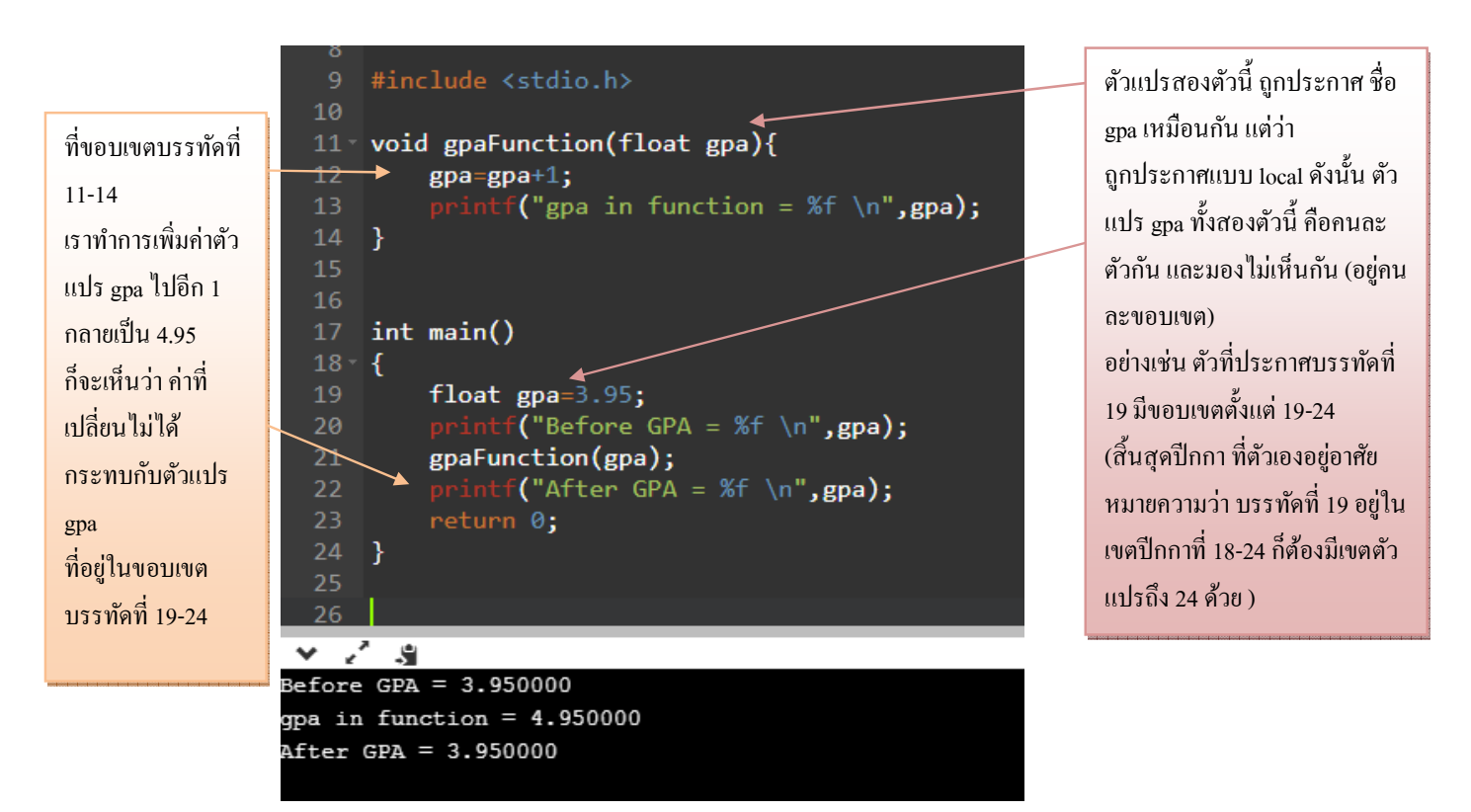

**ตัวอย่าง การประกาศตัวแปรแบบ local variable** 

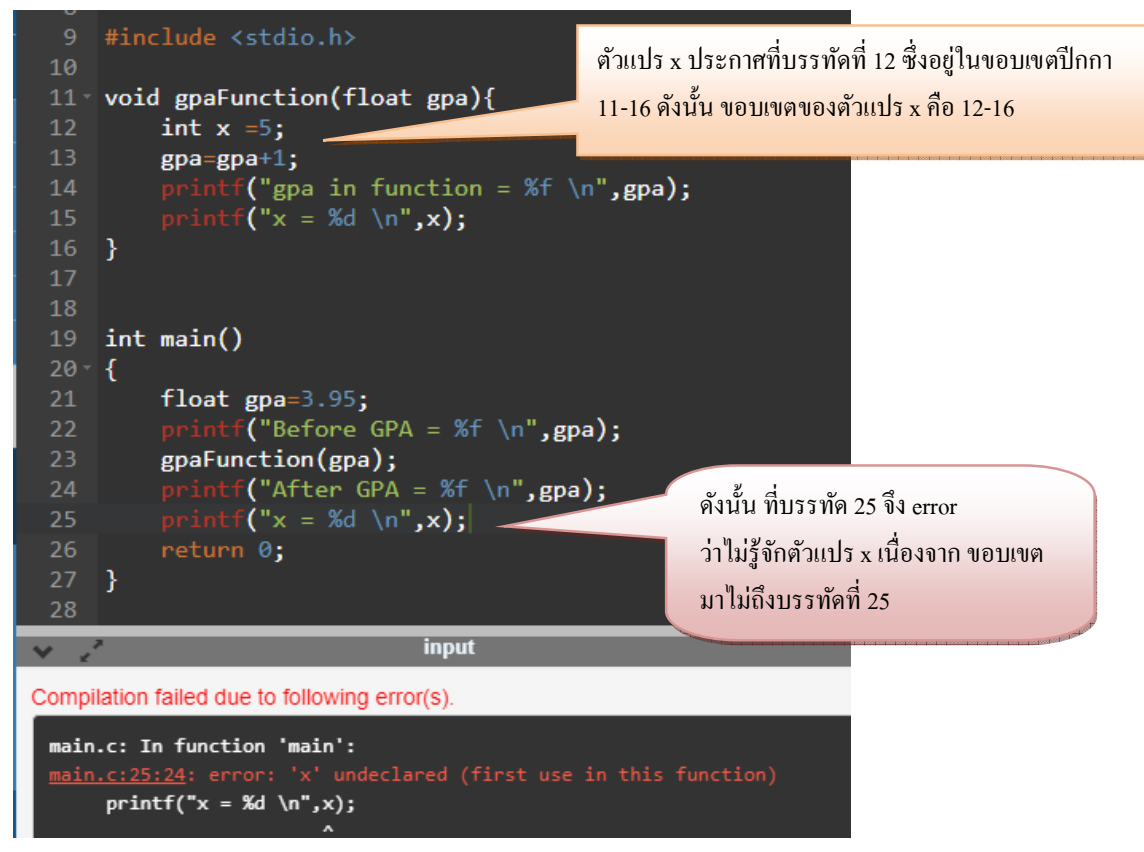

ทีนี้สมมติว่า เราต้องการให้ตัวแปร gpa ที่เปลี่ยนค่าแล้วใน ฟังก์ชัน gpaFunction มีผลมาถึงตัวแปร gpa ที่อยู่ใน main ด้วย จะทำอย่างไร (พูดง่ายๆก็คือ เราต้องการให้ gpa เป็นตัวแปรตัวเดียวกัน)

**ตัวอย่าง การประกาศตัวแปรแบบ global variable** 

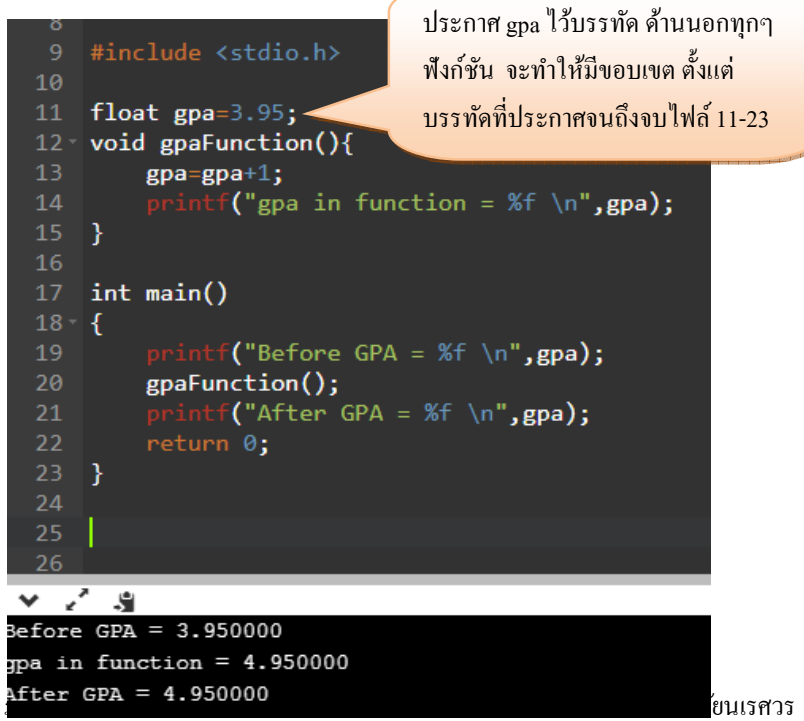

**5. ฟังก์ชัน** 

ในภาษาซีพลัสพลัส ฟังก์ชันที่ถูกทำงานคือ ฟังก์ชันหลัก ซึ่งจะต้องตั้งชื่อฟังก์ชันนี้ว่า <sub>main</sub> เท่านั้น เพราะฉะนั้นการสร้างฟังก์ชันอื่นๆมีข้อกำหนดดังนี้ **โครงสร้างการเขียนฟังก์ชัน มีดังนี=** 

> **ชนิดข้อมูลของ output ชือฟังก์ชัน ( ชนิดข้อมูลของ input ) { }**

หมายเหตุ ชื่อของฟังก์ชันต้องติดกันเป็นคำๆเดียวเท่านั้น

**ฟังก์ชันมี สองชนิดหลักๆคือ 1. ฟังก์ชันทีมีการคืนค่า** 

**2. ฟังก์ชันทีไม่มีการคืนค่า** 

ถ้าเขียนแบบที่ 1 จะได้

int functionTest ( int x )

{

return x;

}

ึ จะพบว่าถ้าเขียนแบบนี้ มีการคืนค่า เพราะฉะนั้นจะต้องมีคำว่า return ซึ่งจะตามด้วยค่าที่ต้องการคืนให้เพื่อ เป็นคำตอบของฟังก์ชันนั้นๆ

ถ้าเขียนแบบที่ 2 จะได้

void functionTest ()

{

}

ิจะพบว่าถ้าเขียนแบบนี้ ไม่มีการคืนค่า เพราะฉะนั้นไม่ต้องมีคำว่า return และชนิดข้อมูลของ output จะต้อง เป็นคำว่า void เท่านั้น

**จากตัวอย่างทีแล้ว จะเห็นว่าเราประกาศฟังก์ชันแบบไม่มีการ return ค่า**  ทำให้ ค่าตัวแปร gpa ที่อยู่ใน main <sup>ใ</sup>ม่ได้เปลี่ยนเป็น 4.95 ตามไปด้วย

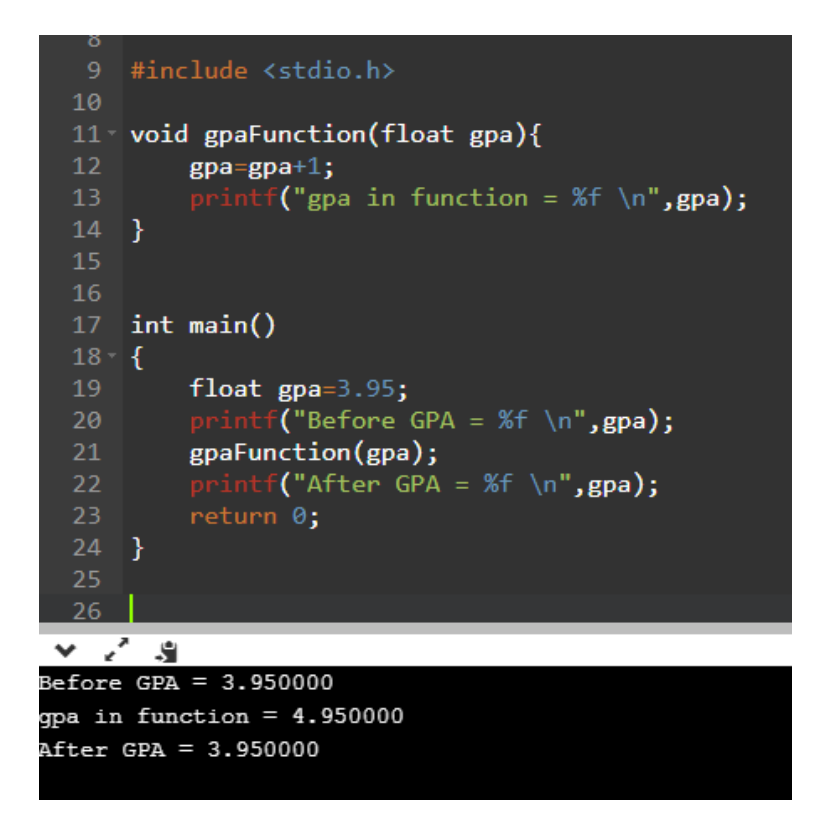

**ถ้าหากว่าเราต้องการจะทําให้ค่าตัวแปร gpa ในฟังก์ชัน main เปลียนไปตาม ค่าทีอย่ใน gpaFunction ู จะทํายังไง**  เราก็เปลี่ยนให้ฟังก์ชัน return ค่ากลับมา แล้วเราก็เอา output ที่ได้จากฟังก์ชัน gpaFunction ่ มากำหนดให้กับตัวแปร gpa ที่อยู่ใน main ดังโค้ดต่อไปนี้

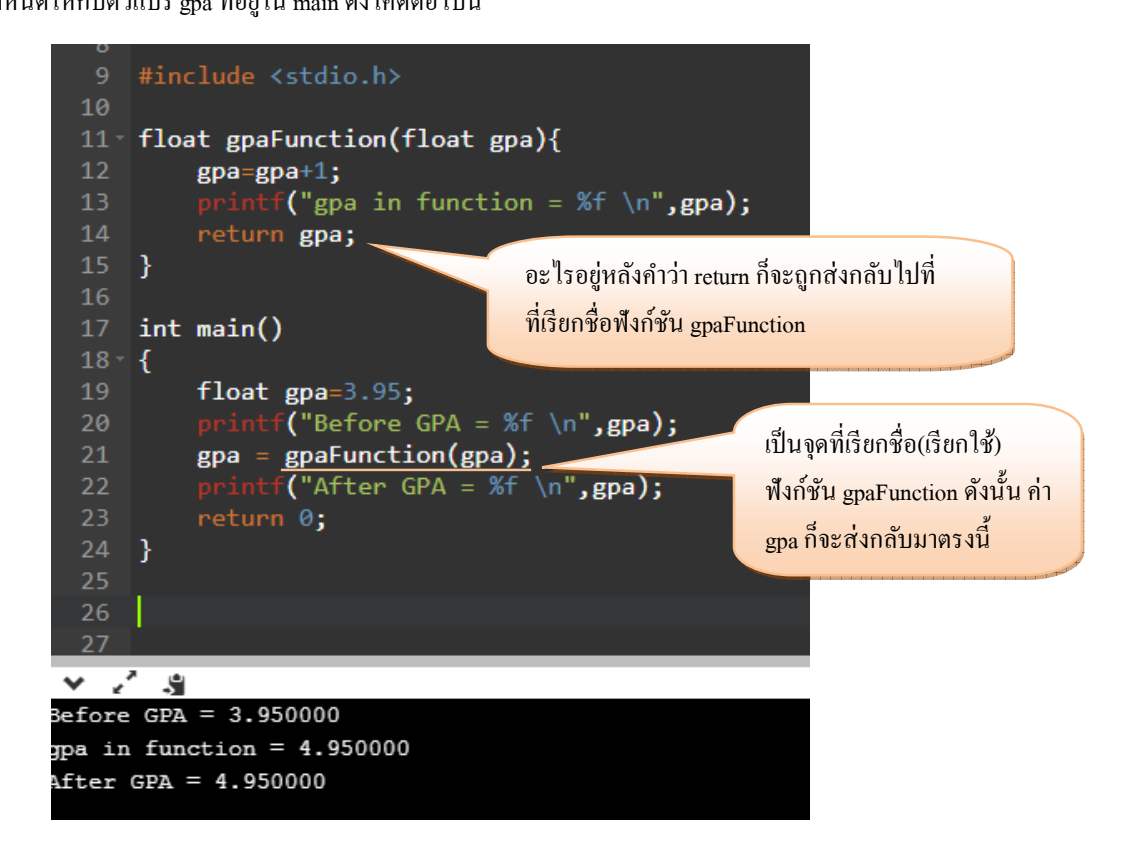

จะเห็นว่า ฟังก์ชัน gpaFunction มีการ return ค่า gpa (ตรงบรรทัด 14) กลับมาให้ ตรงที่บรรทัด 21 ทำให้ตัว แปร gpa ในmain ที่เดิม มีค่า 3.95 กลายเป็น 4.95 ไปด้วย (เพราะบรรทัดที่ 21 กำหนด ให้ gpa(ใน main) = ค่าที่ได้จากฟังก์ชัน gpaFunction

**6. การรับค่าอินพตจากคีย์บอร์ด ุ**

การใช้ฟังก์ชัน ที่ชื่อว่า <sub>scanf</sub> (ถ้าใช้ฟังก์ชันนี้ จะต้องมี include<stdio.h>) ซึ่งปกติ ฟังก์ชันนี้รับอินพุต สองค่า คือ ชนิดข้อมลของค่าที่จะรับมาจากคีย์บอร์ด กับตำแหน่งที่อย่ของตัวแปรที่จะใช้เก็บค่า (ดังนั้น จะต้องมีการประกาศตัวแปรไว้ก่อนแล้ว ถึงจะอ้างตำแหน่งที่อยู่ของตัวแปรนั้น เพื่อใช้เก็บค่าที่รับจาก คีย์บอร์ดได้)

ทีนี้ ถ้าเราอยากจะรับข้อมูลตัวเลข(ชนิด int / float / double) ตัวอักษรอื่น (char) หรือ ค่า จริงเท็จ (\_Bool) เราจะทําอยางไร ่

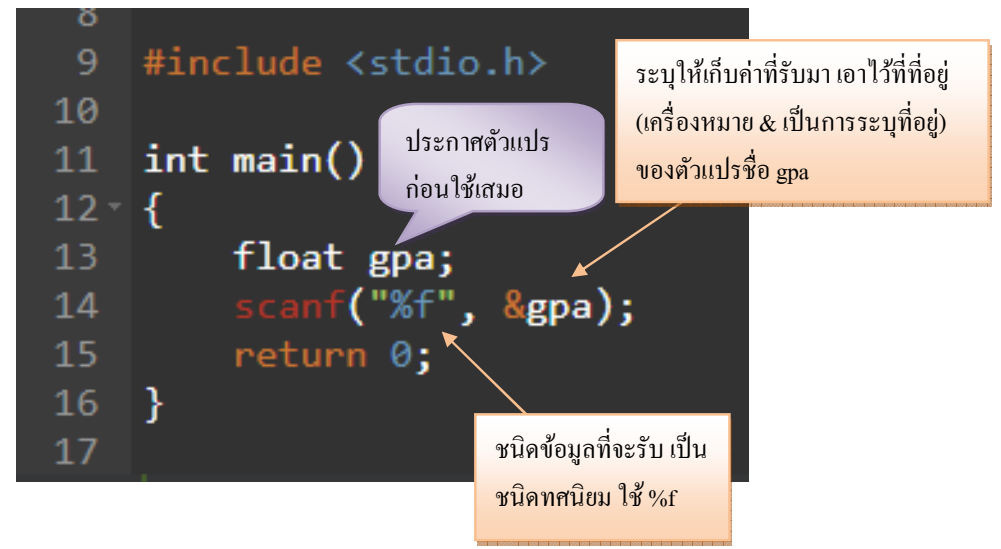

สมมติ เราต้องการรับค่า ตัวเลขทศนิยมจากคีย์บอร์ด ก็เขียนโค้ดได้ว่า

ึ่งะเห็นว่า พอรันโปรแกรม เราก็สามารถกดกีย์บอร์ดได้ แต่ว่าเนื่องจากเราไม่ได้แสดงผลด้วยการพิมพ์อะไร ้ ออกมาเลย ทำให้ผู้ใช้ก็ไม่สามารถรู้ได้ว่า ตัวเลขนั้นเก็บเข้าไปแล้วจริงๆหรือไม่ เราก็นำฟังก์ชัน printf มาประยุกต์ใช้ คู่กับ scanf ดังนี้ วิเคราะห์ ผลลัพธ์ที่อยากได้ก่อน

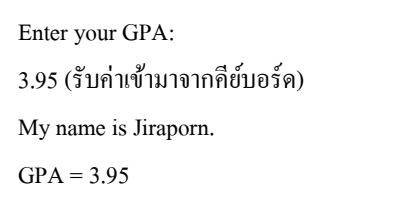

้ก็ง่ายๆ ตรงไหนเป็นการแสดงผล(พิมพ์)ทางหน้าจอ เราก็ใช้ printf ตรงไหนเป็นการรอให้ผู้ใช้กดกีย์บอร์ด เราก็ใช้ scanf ดังนั้นจะได้โก้ดดังนี้

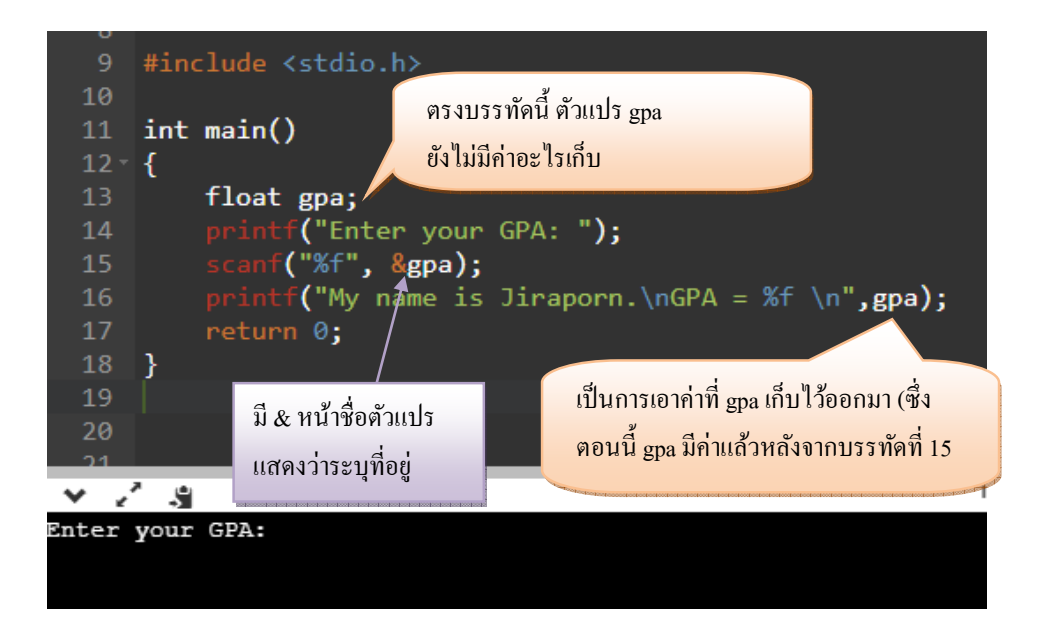

### **แบบฝึ กหัด**

1. เขียนโปรแกรมเพื่อรับชื่อ-นามสกุล(ให้ใช้ตัวอักษรย่อ แทนชื่อ นามสกุล) และอายุของผู้ใช้ และแสดงผล

ออกทางหน้าจอ

ตัวอยางผลรัน ่

Please enter your name: **J P** Please enter your age: **25** Hello my name is J P I am 25 years old.

2. เขียนโปรแกรมเพื่อคำนวนหาพื้นที่และเส้นรอบวงของวงกลม โดย ให้รับค่าจำนวนจริงของรัศมีจาก

ี แป้นพิมพ์ และแสดงผลออกทางหน้าจอ (ให้กำหนดค่า Pi เป็นค่าคงที่ มีค่าเท่ากับ 3.14)

ตัวอยางผลรัน ่

Please input radius of circle: **3.2**  $Area = 32.1536$ Circumference = 20.096

3. ให้นักศึกษาเขียนโปรแกรมเพื่อกำนวณหาดัชนีมวลกาย โดยให้รับค่า จำนวนเต็มของ น้ำหนัก(Kg) และ

ส่วนสูง (cm) และแสดงผลการคํานวนออกทางหน้าจอ (BMI = weight(kg) / height(m)^2)

ตัวอยางผลรัน ่

Please input weight and height : **68 180** BMI = 20.9877

## **บทที 3**

## **การเขียนโปรแกรมแบบมีเงือนไข**

จากบทเรียนก่อนหน้า คำตอบของโปรแกรมที่ได้มักจะเป็นคำตอบที่มาจากสมการเดียวหรือมาจาก รูปแบบๆเดียว ซึ่งในความเป็นจริงแล้ว คำตอบของโปรแกรมที่ได้ อาจจะไม่ได้มาจากสมการเดียวกันหรือมา ึ จากรูปแบบเดียวกันก็ได้ เพราะฉะนั้นเมื่อคำตอบของโปรแกรมมาจากสมการหรือรูปแบบที่มากกว่า 1 รูปแบบ ต้องใช้เทคนิคการเขียนโปรแกรมแบบมีเงื่อนไข

การเขียนโปรแกรมแบบมีเงื%อนไขจะเข้ามาช่วยในการตัดสินใจว่า

้ถ้า input นี้ จะต้องใช้สมการนี้หรือรูปแบบคำตอบนี้

ถ้า input อีกอันนึงกใช้อีกรูปแบบนึง ็

เริ%มต้น เราจะเรียนรู้การเขียน**โปรแกรมแบบมีเงือนไขสําหรับคําตอบสองรูปแบบ**ก่อน

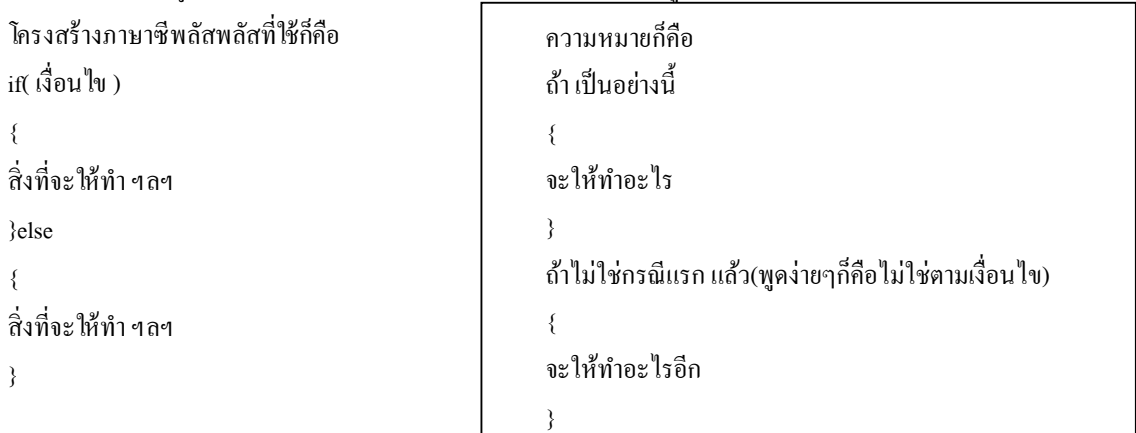

หมายเหต*ิ* โจทย์ที่มักจะใช้การเขียนโปรแกรมแบบมีเงื่อนไขคือ โจทย์ที่มักจะมีคำว่า หรือไม่ , ตรวจสอบ ,

แบ่งประเภท ฯลฯ

เครื่องหมายที่ใช้กับการเปรียบเทียบเงื่อนไ**ขต่างๆมีดังนี้** 

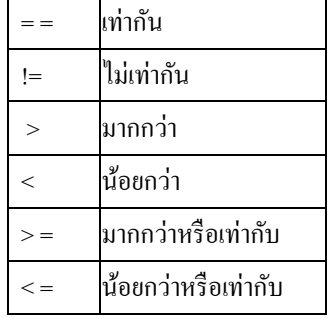

**เครืองหมายทีเกียวข้องกับประพจน์ และค่าประพจน์** 

**เครืองหมาย && (AND)** 

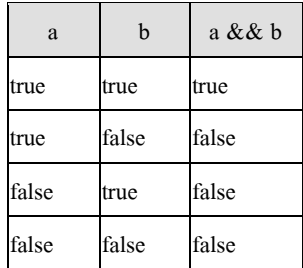

#### **เครืองหมาย || (OR)**

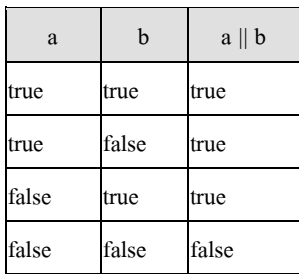

#### **เครืองหมาย ! (NOT)**

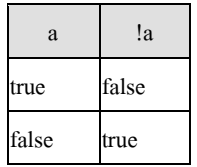

**ตัวอย่าง** เขียนโปแกรมรับค่าจํานวนเต็ม 1 จํานวนเพื%อตรวจสอบว่าเป็ นจํานวนเต็มบวก หรือไม่ พร้อมแสดงผล ออกทางหน้าจอ

ตัวอยางผลรัน

Please input a number : **8** 8 is positive number.

Please input a number : **0** 0 is not positive number.

Please input a number : **-2** -2 is not positive number

**คําอธิบาย**

โจทย์ข้อนี ให้ "**รับค่า**" จํานวนเต็ม 1 จํานวน เพือ "**ตรวจสอบ**" ว่า "**เป็ นจํานวนเต็มบวกหรือไม่**" (คําว่า

หรือไม่ แสดงว่ามีแค่สองแบบ) ให้สังเกตุว่า ผลการรันโปรแกรมนี มีได้สองแบบ คือ เป็นจํานวนเต็มบวก หรือ ไม่

เป็นจำนวนเต็มบวก

กรณีแบบนี แสดงว่าเรามีผลลัพธ์ทีเกิดจากสองเงือนไข คือ

ถ้าตัวเลขมากกว่า 0 ผลลัพธ์คือ เป็นจํานวนเต็มบวก

ถ้าตัวเลข**ไม่**มากกว่า 0 ผลลัพธ์คือ **ไม่**เป็นจํานวนเต็มบวก

้ถ้าหากมี 2 เงื่อนไข ให้ผลลัพธ์สองแบบอย่างนี้ เราจะใช้ if -else ในการแยกเงื่อนไขแต่ละแบบ

การใช้คําสัง if-else

มีรูปแบบคือ

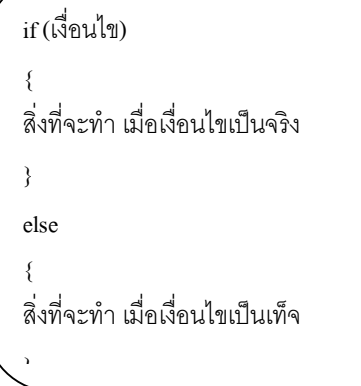

จําไว้ว่า เมือไหร่ก็ตามทีมีคําว่า if ภาษาซี จะทําการเช็คว่า เงือนไขทีอยู่ในวงเล็บ เป็นจริงหรือไม่ ถ้าจริง จะทํา คําสังต่างๆ ทีอยู่ใน เครืองหมายปีกกา ต่อจาก if แต่ถ้าไม่จริง ก็จะดูว่ามี else ไหม ถ้ามี else ก็จะไปทํา คําสังใน else แทน

้สำหรับการเขียนเงื่อนไข สามารถใช้เครื่องหมายเปรียบเทียบ พวก น้อยกว่ามากกว่า รวมถึง **and , or** (และ หรือ) จากตารางในหน้า 15-16 ได้

อย่างโจทย์ข้อนี เราจะ map จากรูปแบบ ไปเป็นโค้ดได้

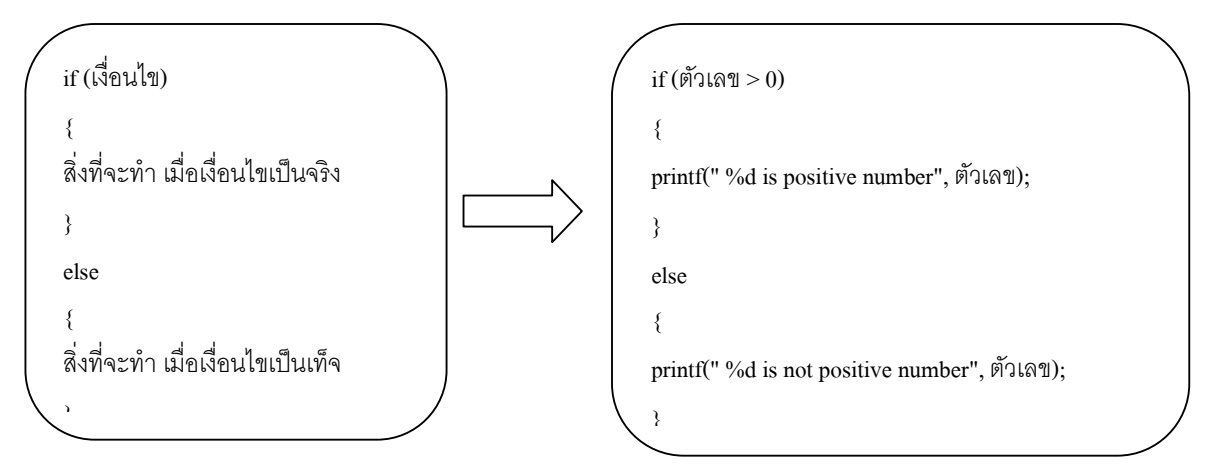

ซึ่ง ตัวเลข ในเงื่อนไขของเราก็คือ ตัวเลขที่รับค่าจากคีย์บอร์ด ดังนั้น **code** ของโจทย์ข้อนี้ ก็จะได้ว่า

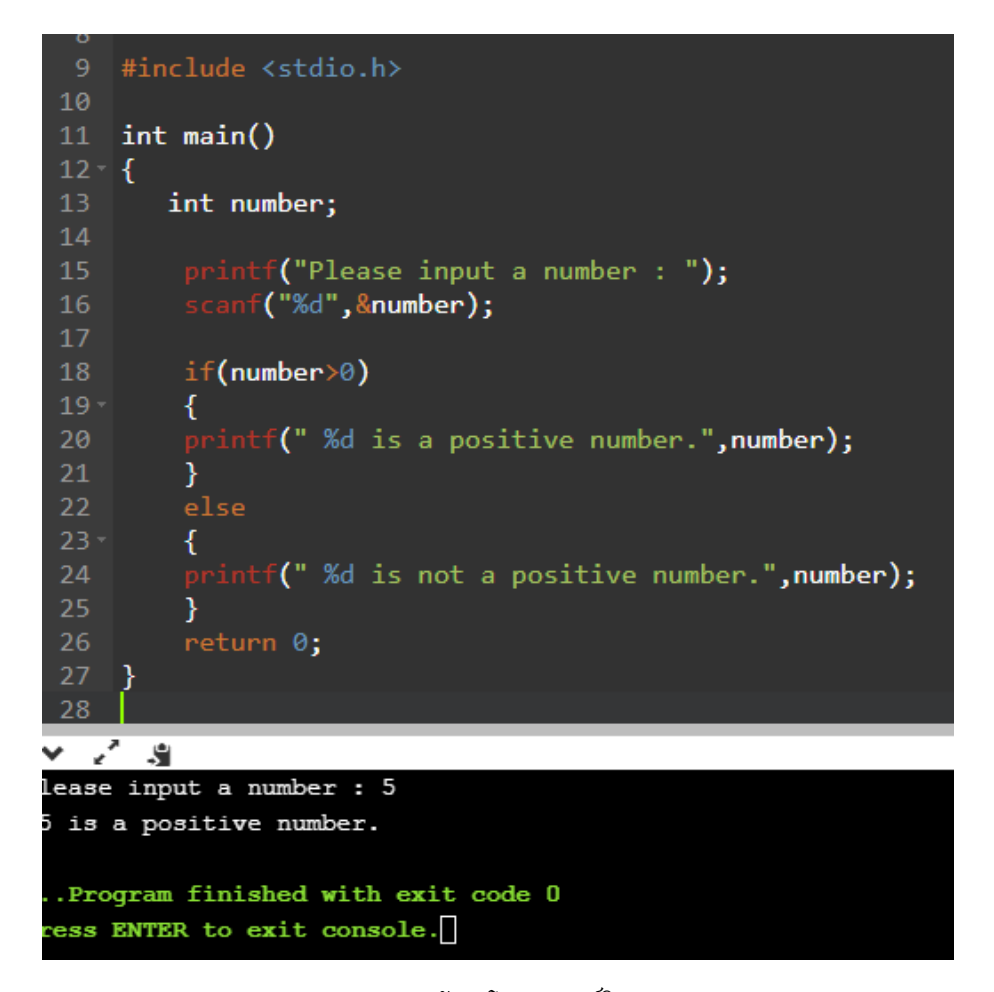

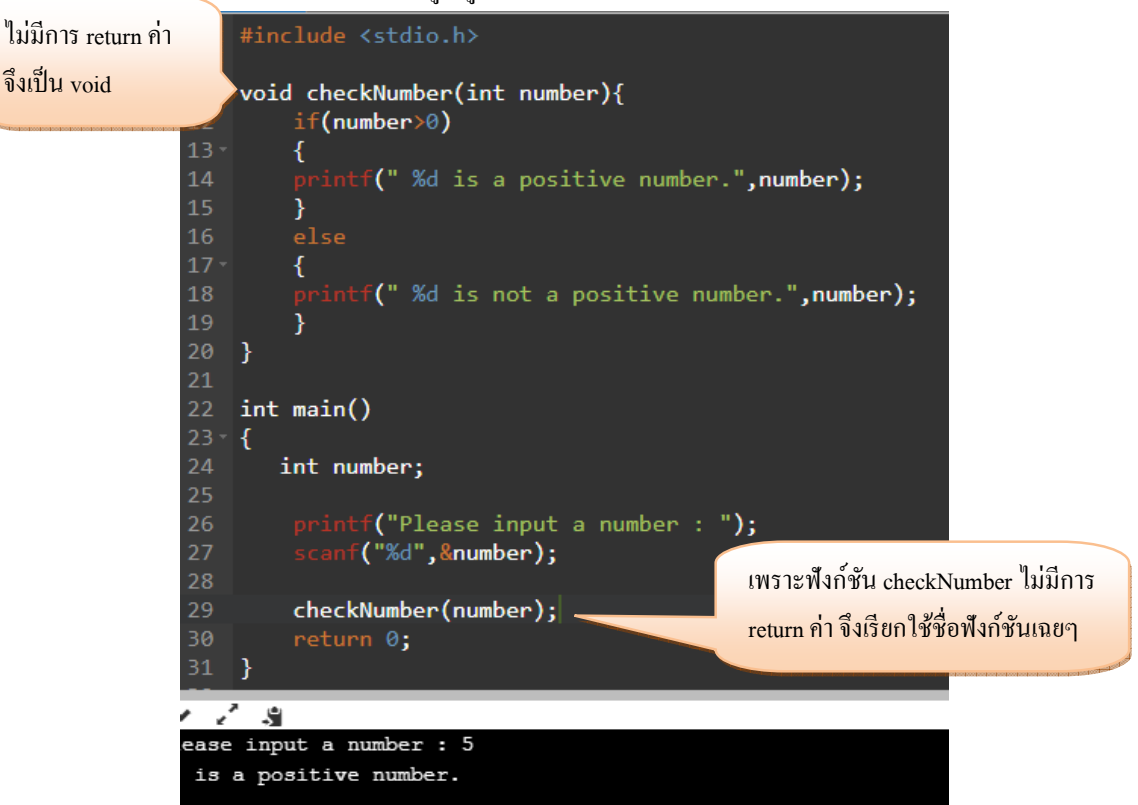

 $\mathring{\mathfrak{g}}$ งสามารถที่จะเขียนให้อยู่ในรูปแบบของฟังก์ชันที่ไม่มีการ return ค่าได้ดังต่อไปนี้

#### **หรือจะเขียนให้อย่ในร ู ูปแบบของฟังก์ชันทีมีการ return ค่า ดังนี=**

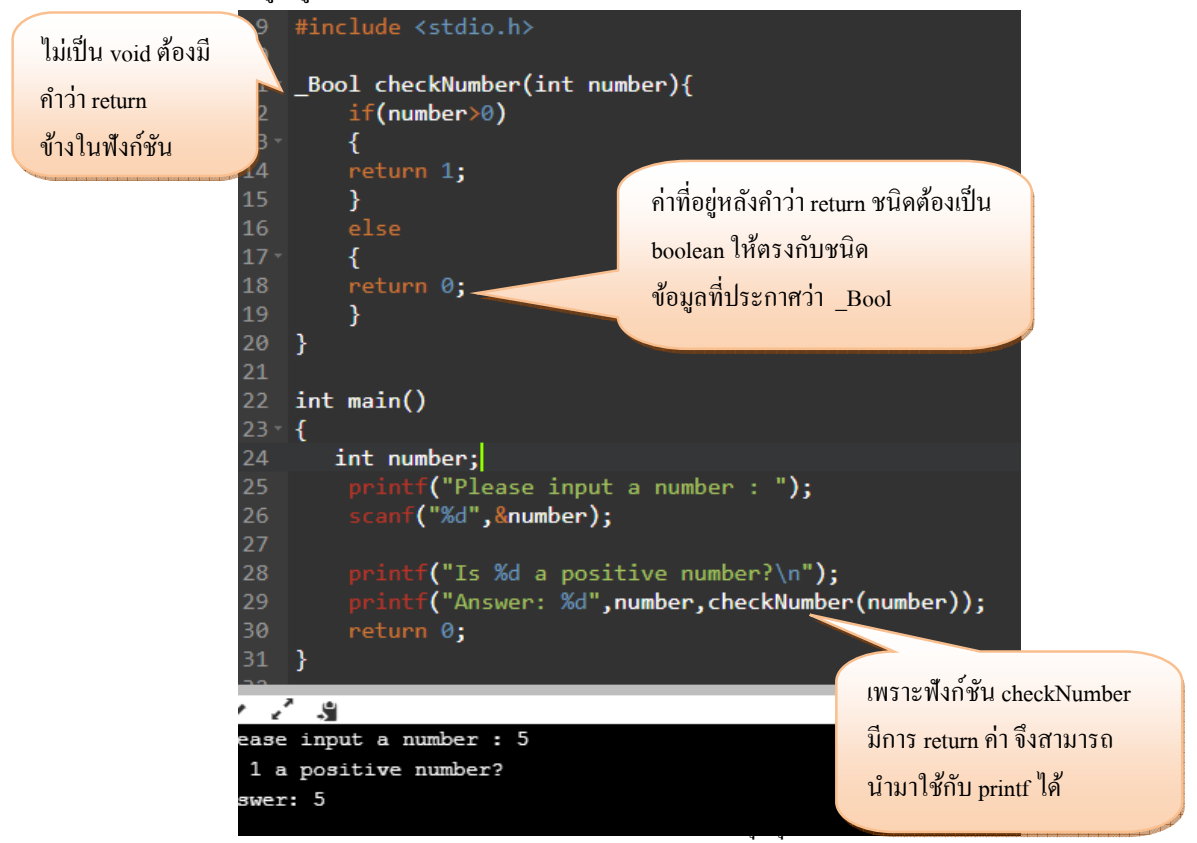

ภาควิชาวิศวกรรมไฟฟ้าและคอมพิวเตอร์ คณะวิศวกรรมศาสตร์ มหาวิทยาลัยนเรศวร

**แบบฝึ กหัด**

1. ระบบเวลาของเรา เริ่มตั้งแต่ 0.00 นาฬิกา จนถึง 23.59 นาฬิกา

ให้เขียนโปรแกรมรับค่าจำนวน เต็ม 1 จำนวน ซึ่งก็คือค่าบอกชั่วโมง เป็นนาฬิกา เพื่อตรวจสอบว่าตัวเลขนั้นอยู่

ในช่วง 0-23 นาฬิกาถูกต้องหรือไม่ พร้อมแสดงผลออกทางหน้าจอ

ตัวอยางผลรัน ่

Please input hour: **8** 8 is a correct number.

Please input hour: **24** 24 is a not correct number.

**ตัวอย่างพร้อมคําอธิบาย** 

จากโจทย์ข้อที่ 3 หน้า 14 ให้ทำการแสดงผลของดัชนีมวลกาย โดยมีเกณฑ์ดังนี้

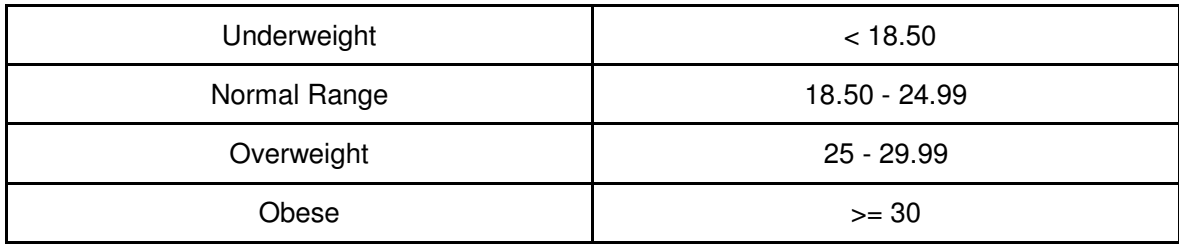

ตัวอยางผลรัน ่

Please input weight and height : **68 180** BMI = 20.9877 Your BMI is at Normal Range.

ตัวอยางผลรัน ่

Please input weight and height : **100 180** BMI = 30.8642 Your BMI is at Obese.

โจทย์ข้อนี เป็นโจทย์ ทีให้ "**รับค่า**" จํานวนเต็ม 2 จํานวน เพือนํามาคํานวณค่า BMI เมือเราได้ค่า BMI แล้ว ก็ นําค่ามา "**ตรวจสอบ**" ว่าผลของค่านั นอ่านได้ว่าอย่างไร ซึงมีได้ 4

ให้สังเกตุว่า ผลการรันโปรแกรมนี มีได้ 4 แบบ คือ underweight, normal range, overweight, obese

กรณีแบบนี แสดงว่าเรามีผลลัพธ์ทีเกิดจาก 4 เงือนไข

ถ้าหากมีมากกว่า 2 เงือนไข ให้ผลลัพธ์ หลายๆแบบอย่างนี เราจะใช้ if -else if (เรียกอีกชือว่า block if) ใน การแยกเงือนไขแต่ละแบบ

การใช้คําสัง if-elseif มีรูปแบบดังนี

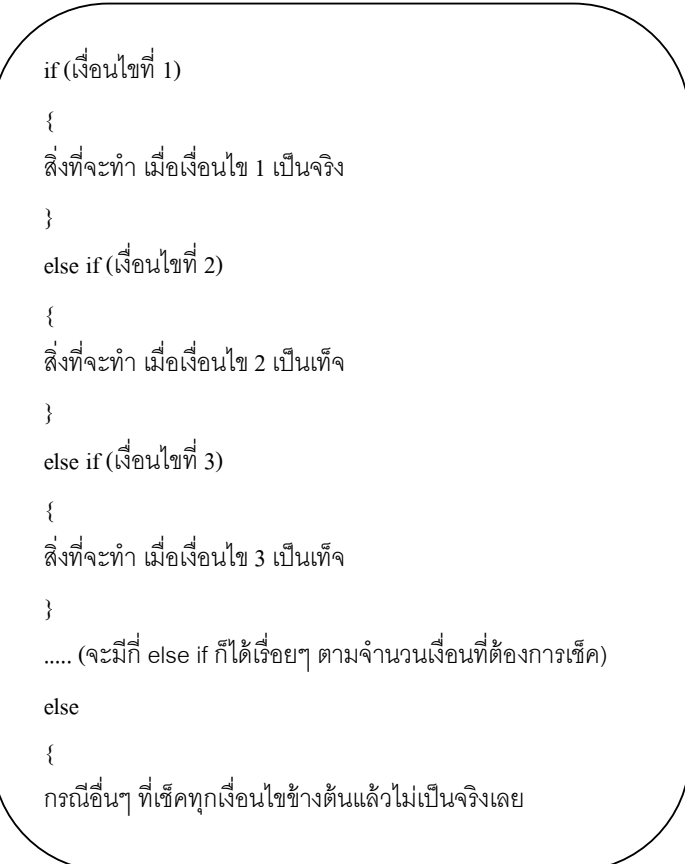

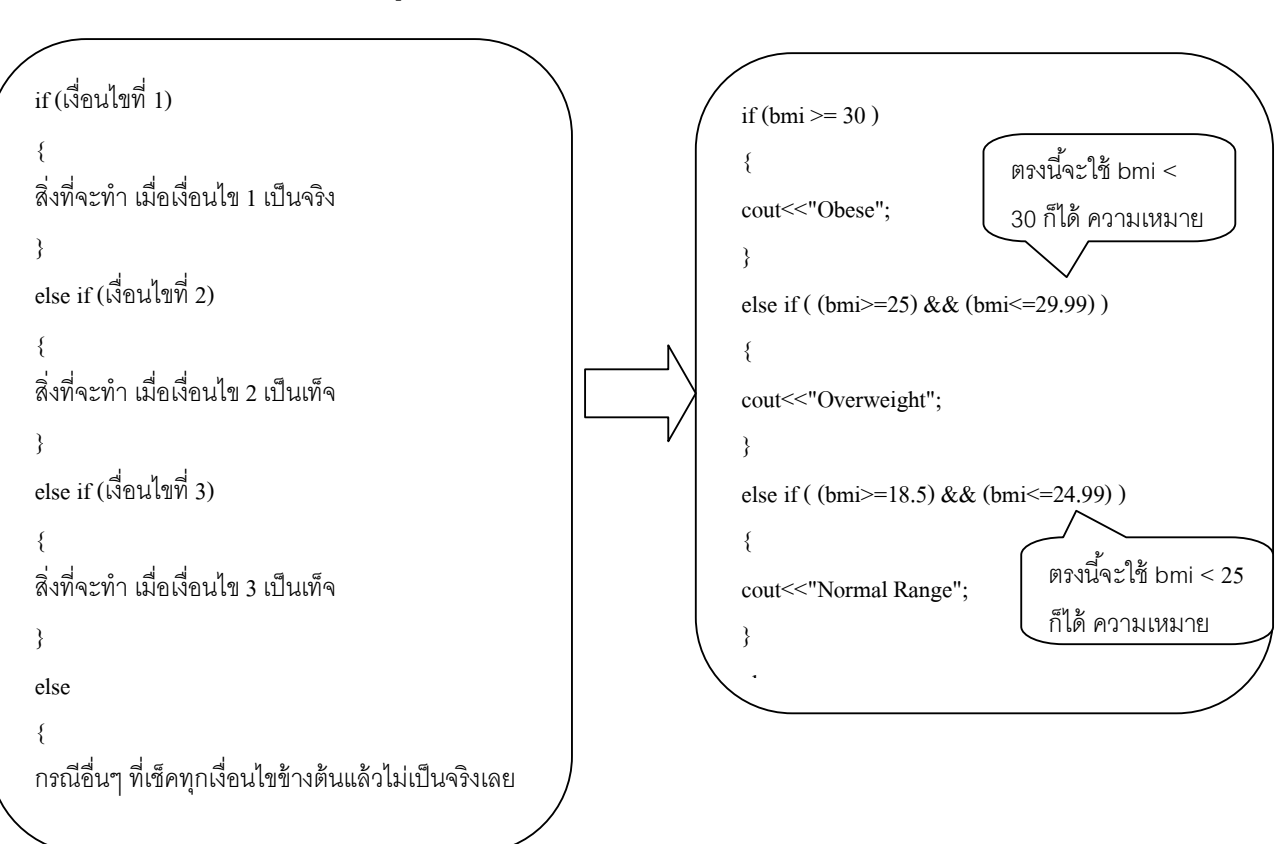

อย่างโจทย์ข้อนี เราจะ map จากรูปแบบ ไปเป็นโค้ดได้

ซึ่ง ตัวเลข bmi ในเงื่อนไขของเราก็คือ ค่าที่คำนวณจากในข้อ 3 โดยรับค่า น้ำหนัก ส่วนสูง จากคีย์บอร์ด ดังนั้น code ของโจทย์ข้อนี จะเป็นโค้ดทีเขียนต่อจาก ข้อ 3 ก็จะได้ว่า

```
int <math>main()</math>22
23 - 24
       int weight, height;
        printf("Please input weight and height: ");
25
        scanf("%d", &weight);
26
27
        scanf("%d",&height);
28
29
        float bmi;
30
        float height_m = (height/100.0);
31bmi = weight / (height_m * height_m);print(f("BMI = %f\n", bmi);32
33
        if (bmi)=30.0 )
34
35 -₹
        printf("Your BMI is at Obese");
36
37
        else if ( (bmi>=25.0) && (bmi<=29.99) )
38
39 -₹
        printf("Your BMI is at Overweight");
40
41
        else if ( (bmi>=18.5) && (bmi<=24.99) )
42
43 -
        ₹
        printf("Your BMI is at Normal Range");
44
45
        }
        else
46
47 -
        €
        printf("Your BMI is at Underweight");
48
49
        ł
50
51
        return \theta;
```
หรือจะเขียนเป็นฟังก์ชัน ได้ดังนี้

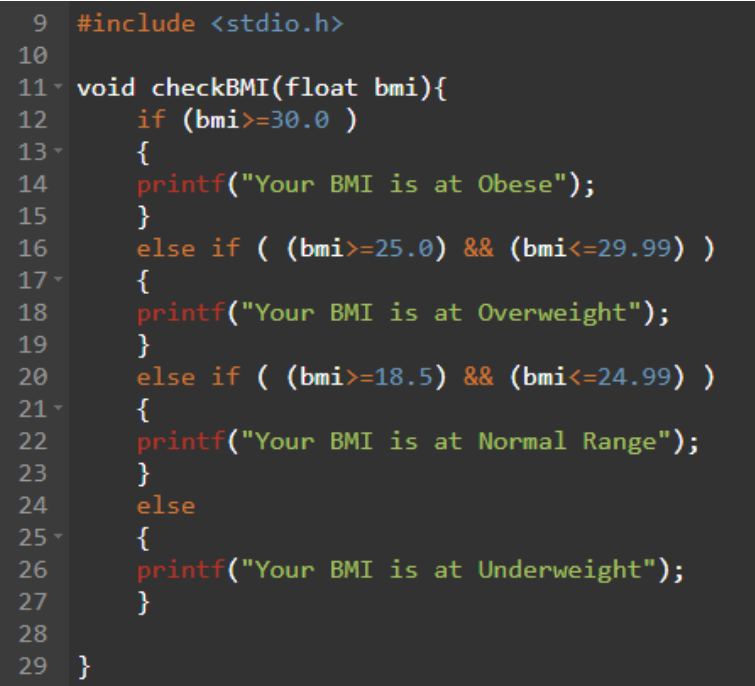

```
31 int main()
 32 - int weight, height;
        printf("Please input weight and height: ");
 34
 35
         scanf("%d", &weight);
         scanf("%d",&height);
 36
 37
 38
         float bmi;
 39
         float height_m =(height/100.0);
         bmi = weight/ ( height_m * height_m);
 40
         print(f("BMI = %f\sqrt{n",bmi});41
 42
         checkBMI(bmi);
 43
 44
         return 0;
45 }
 46
 47
マジョ
lease input weight and height: 68
30
MT = 20.987656
```
our BMI is at Normal Range

จัดทําโดย อาจารย์จิราพร พุกสุข

ภาควิชาวิศวกรรมไฟฟ้าและคอมพิวเตอร์ คณะวิศวกรรมศาสตร์ มหาวิทยาลัยนเรศวร

#### **แบบฝึ กหัด**

เขียนโปรแกรมเพื่อคำนวนภาษีรายได้บุคคลโดยมีเกณฑ์ดังนี้

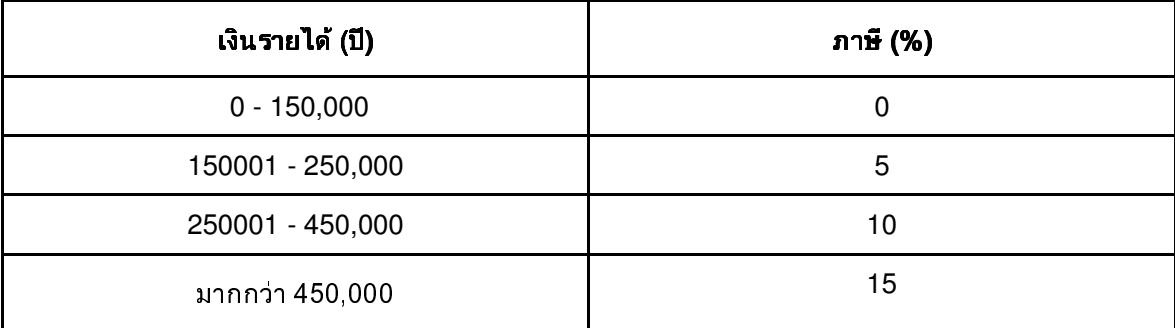

โดยอัตราภาษีจะคิดจากส่วนที่เกินจากช่วงราคาก่อนหน้า เช่น รายได้ 200,000 บาทจะมีการคิดภาษี 5% จากส่วน ที%เกินจาก 150,000 บาทซึ%งคือ 50,000 บาท

ตัวอยางผลรัน

Input income: **140000**  $tax = 0$ 

Input income: **200000**  $\text{tax} = 2500$ 

Input income: **500000**  $tax = 32500$ 

**คําอธิบายสันพร้ อมเฉลย**

โจทย์ข้อนี้มี 4 กรณี เพราะมีการคิดเงินภาษีแตกต่างกันไป 4 แบบ ดังนั้นก็จะต้องใช้ if elseif สำหรับเรื่องภาษี มี วิธีการคํานวณทีแตกต่างไปนิดว่า การคํานวณ จะต้องเอาเงินได้ มาหักคํานวณเปอร์เซ็นต์ภาษีเป็นช่วงๆ อย่างเช่น ถ้าเงินได้ 200,000 บาท ก็จะต้องเอา 150,000 บาทแรก มาคิดภาษี ที 0% ก่อน แล้วหักลบทีเหลืออีก 50,000 ถึงจะเอาไปคิดภาษี 5%

หรือย่าง ถ้าเงินได้ 300,000 บาท เราก็ต้องหัก 150,000 บาทแรกออก ไม่ต้องคิดภาษี แล้วก็เอา เงินได้ ตั้งแต่ 150,000 ถึง 250,000 บาท มาคิดภาษี 5% ก็จะได้ (250,000-150,000)\*0,05 หรือก็คือ 100,000 \*0.05 แล้วก็เอา เงินได้ทีเหลือ คือ 300,000 ถึง 250,000 บาท มาคิดภาษี 10% ก็จะได้ (300,000-250,000)\*0.05 หรือก็คือ 50,000 \*0.1

สุดท้ายก็นำทั้งหมดมารวมกัน ได้เป็น ภาษีที่ต้องจ่าย คือ (250,000-150,000)\*0.05 + (300,000-

250,000)\*0.05

```
#include <stdio.h>
10
11 Float taxPayment(float income){
        if( ( income >=0 ) && (income <=150000) )
        \left\{ \right.14return 0;
15
        €
        else if ( income >= 150001 ) && (income <= 250000) )
16
17 -€
            return (income-150000 )*0.05;
18
19
        }
20
       else if ( i income >=250001 ) && (i) (i =450000) )
21 -₹
           return ((income-250000 )*0.1) + ((250000 - 150000)*0.05) ;
23
        } else
24 -\{return ((income-450000)*0.15) + ((450000-250000 )*0.1) + ((250000 - 150000)*0.05) ;
       Y
28 }
```

```
30 int main()
31 - 5float income;
32<sub>2</sub>printf("Enter your income");
         scanf("%f",&income);
36
         printf("Tax = %f\n", taxPayment(income));
        return 0;
40 }
\overline{11}
```
ภาควิชาวิศวกรรมไฟฟ้าและคอมพิวเตอร์ คณะวิศวกรรมศาสตร์ มหาวิทยาลัยนเรศวร

```
บทที 8
```

```
การเขียนโปรแกรมแบบมีการทําซํ=า (Loop programming) 
    ิชดกำสั่งประเภทที่ทำให้เกิดการเขียนโปรแกรมแบบมีการทำซ้ำได้ มีทั้งหมดสามโครงสร้างด้วยกัน คือ
    1. while 
    2. do while 
    3. for 
โครงสร้าง while มีดังนี้
while(เงือนไข) 
{ 
สิ่งที่จะทำซ้ำ
} 
ซึ่งโครงสร้าง while จะทำซ้ำกี่ต่อเมื่อ เงื่อนไขเป็นจริง
โครงสร้าง do while มีดังนี้
do 
{ 
สิ่งที่จะทำซ้ำ
} while(เงือนไข) ; 
ี ซึ่งโครงสร้าง do while จะทำก่อนหนึ่งรอบ และค่อยเช็คเงือ่นไขจะทำซ้ำรอบใหม่ก็ต่อเมื่อ เงื่อนไขเป็นจริง
โครงสร้าง for มีดังนี้
for(ค่าเริมต้น ; เงือนไข ; การเพิม/ลดจํานวนรอบ)
```

```
์สิ่งที่จะทำซ้ำ
} 
ซึ่งโครงสร้าง for จะทำซ้ำก็ต่อเมื่อ เงื่อนไขเป็นจริง
```
**{** 

ึการเขียนโปรแกรมด้วย 3 โครงสร้างนี้จะประกอบไปด้วยส่วนสำคัญ 4 จุดด้วยกันคือ

- 1. กำหนดตัวนับรอบเริ่มต้น (จะถูกใช้เพียงครั้งแรกครั้งเดียวเท่านั้น)
- 2. เงื่อนไขที่จะใช้ในการนับรอบ
- 3. สิ่งที่จะทำซ้ำ (จะมีกี่บรรทัดก็ได้ อยากให้อะไรซ้ำบ้างก็สั่งๆไป)
- 4. การเพิม / ลด จํานวนรอบ %

้ ดังนั้นถ้านำโครงสร้างทั้งสามมาเขียนจะพบว่ามีโครงสร้างเหมือนกัน ดังนี้

```
1. กําหนดตัวนับรอบเริมต้น
while(2. เงือนไข) 
{ 
3. สิงทีจะทําซํ=า 
4. เพิม/ลดจํานวนรอบ 
}
```

```
1. กําหนดตัวนับรอบเริมต้น
do 
{ 
3. สิงทีจะทําซํ=า 
4. เพิม/ลดจํานวนรอบ 
} while(2. เงือนไข);
```

```
for(1. กําหนดตัวนับรอบ ;2. เงือนไข;4. เพิม/ลดจํานวนรอบ )
{
```
**3. สิงทีจะทําซํ=า** 

**}** 

้สำหรับลำดับการทำงานของคอมใพเลอร์ จะเป็นดังนี้ Loop while กับ loop for จะมีการทำงานเหมือนกันคือ เรียงตามลำดับข้อใด้เลย ้อันดับแรก เริ่มต้นโดยกำหนดตัวนับรอบก่อนว่าให้เริ่มต้นมีค่าเท่าไหร่ อันดับสอง เช็คเงื่อนไขว่าจริงหรือไม่ ถ้าเงื่อนไขเป็นจริง ก็จะทำงานในสิ่งที่ทำซ้ำ สุดท้ายก็เพิ่ม / ลดจำนวนรอบ

สังเกตว่า ใน loop while และ do while ตัวเพิ่มลดจำนวนรอบอย่ใน { } ซึ่งจะถูกทำซ้ำด้วย จะมาก่อน หน้า ข้อ 3 คือสิ่งที่จะทำซ้ำก็ได้หรือข้างหลังก็ได้ ขึ้นอยู่กับจุดประสงค์ของการเขียนโปรแกรม ไม่เหมือนกับ loop for ที่จะกำหนดตายตัวเลยว่าตัวเพิ่มลดจำนวนรอบจะถูกทำงานตอนสุดท้ายของแต่ละรอบ

## **เมือไหร่จึงจะใช้ loop**  1. เมื่อมีการทำคำสั่งอะไรซ้ำๆ เหมือนกันทกครั้ง

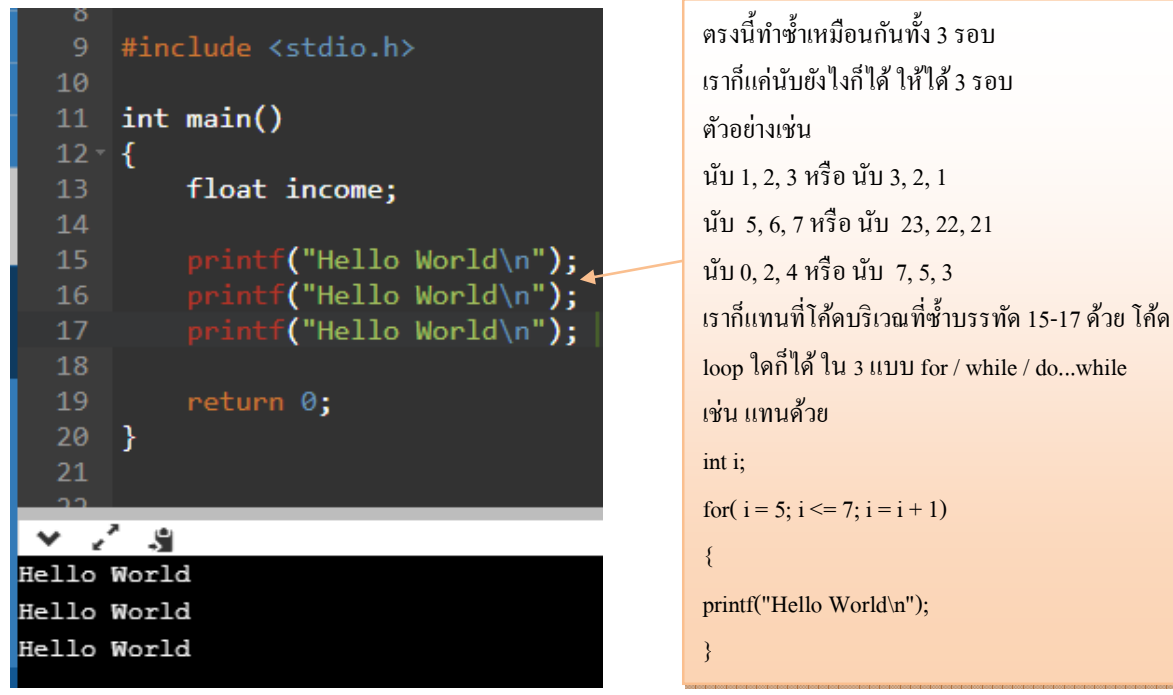

จัดทําโดย อาจารย์จิราพร พุกสุข

ภาควิชาวิศวกรรมไฟฟ้าและคอมพิวเตอร์ คณะวิศวกรรมศาสตร์ มหาวิทยาลัยนเรศวร

2. เมื่อมีการทำคำสั่งอะไรซ้ำๆ โดยที่มีจุดที่เปลี่ยนแปลงแบบเป็น pattern จำพวก เพิ่มขึ้นหรือลดลง เท่าๆกัน

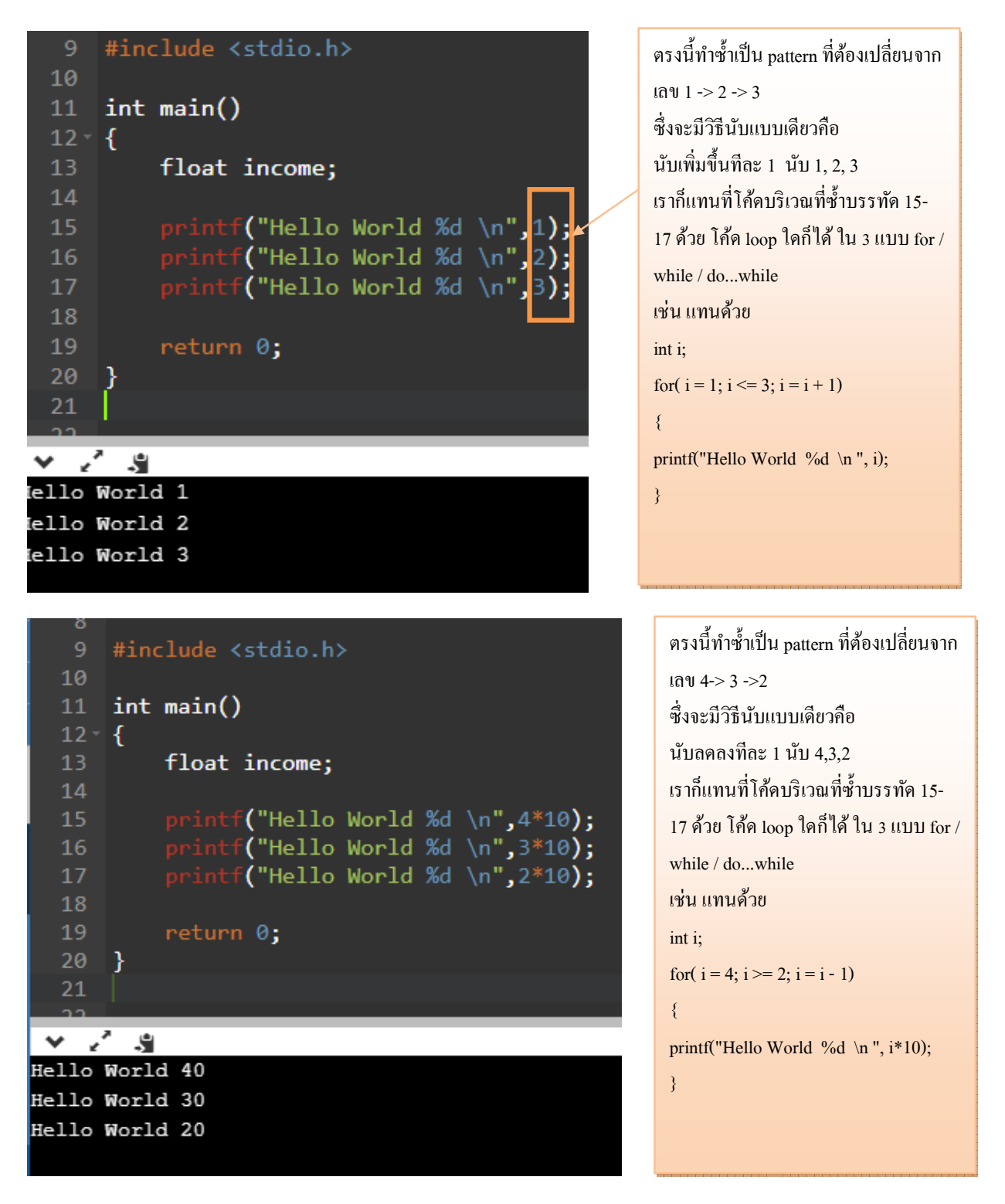

3. เมื่อมีการทำคำสั่งอะไรซ้ำๆ หลายๆรอบ ยกตัวอย่างเช่น โปรแกรม ให้บวกเลข จาก 1 ถึง n ใดๆ สิ่งที่ทำซ้ำคือ การบวกตัวเลขทีละตัวๆ เวลานับรอบ ก็ต้องนับจาก 1, 2,3,..., n-1, n นับเพิ่มขึ้นทีละหนึ่ง นับเริ่มจาก 1

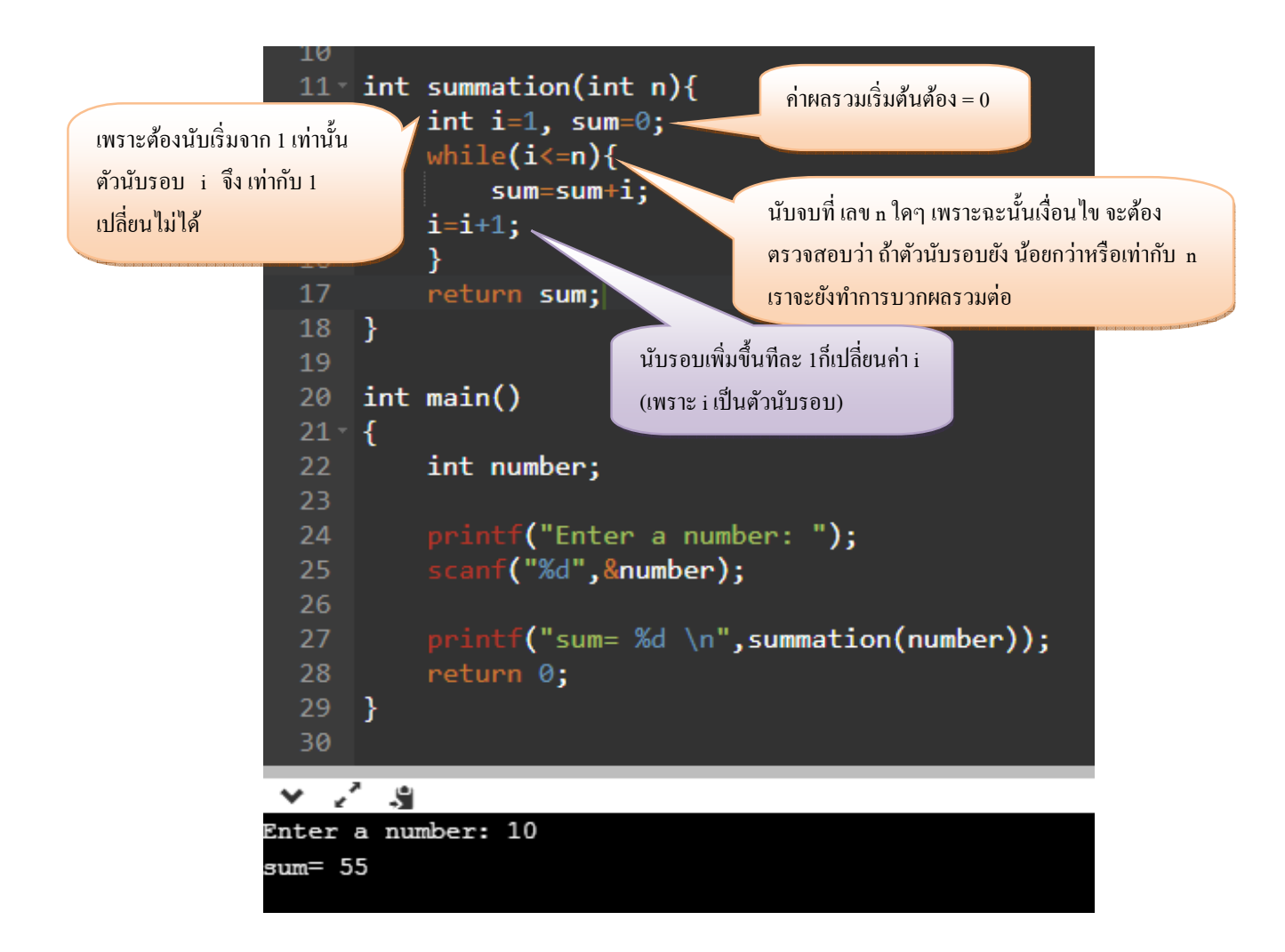

โปรแกรม ให้นับเลขที่หารด้วยสามลงตัว ของตัวเลขจาก 1 ถึง n ใดๆ สิ่งที่ทำซ้ำคือ การเช็คตัวเลขทีละตัวๆ ว่ามันหารด้วยสาม ลงตัวหรือไม่ ถ้ามันหารลงตัว เราก็บันทึกจำนวนตัวเลขที่หารลงตัวเพิ่มไปอีก 1 ถ้าหารไม่ลงตัวก็ไม่ต้องทําอะไร เวลานับรอบ ก็ต้องนับจาก 1, 2,3,..., n-1, n นับเพิ่มขึ้นทีละหนึ่ง นับเริ่มจาก 1

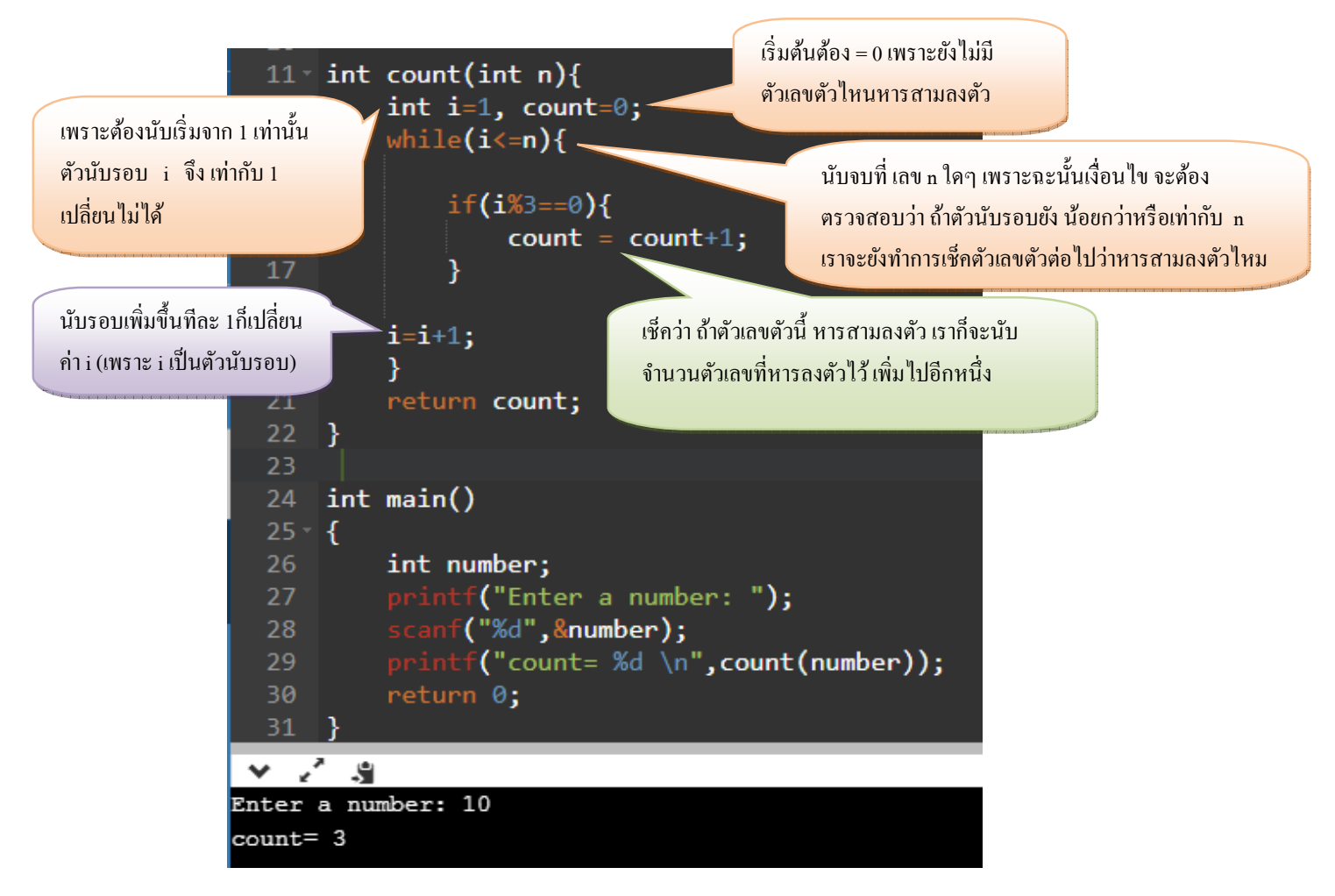

้นอกจากนี้ เรายังสามารถเขียนลูปซ้อนกันหลายๆชั้นได้ ในที่นี้ จะยกตัวอย่างลูปแค่สองชั้น

เมื่อไหร่จะใช้ลูปซ้อนกัน 2 ชั้น เมื่อ คำสั่งที่ทำซ้ำชุดนี้ จะต้องถูกทำซ้ำอีก ยกตัวอย่างเช่น (จาก รูปด้านซ้ายมือ เราค่อยๆเปลี่ยนโค้ดเป็นตามด้านขวามือ จนได้ลูปซ้อนกันสองชั้น) จะเห็นว่า สิ่งทำซ้ำชุดแรกคือ การพิมพ์ตัวเลข 1 2 3 และชุดการพิมพ์ {1,2,3} นี้ก็ถูกทำซ้ำ สองครั้ง

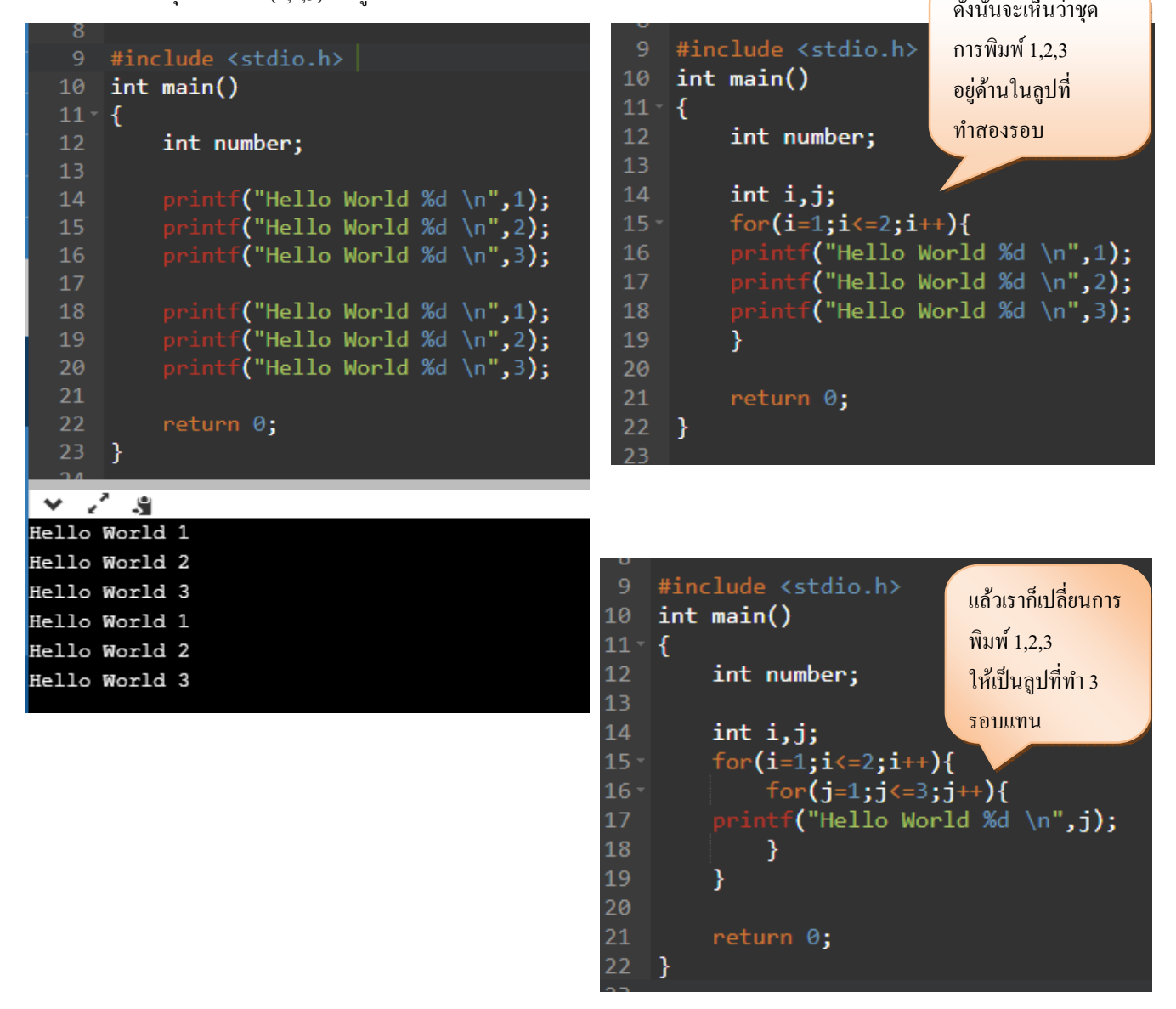

ยกตัวอย่างเช่น โปรแกรมที่ทำการคูณเลขทุกตัวคล้ายๆกับ แม่สูตรคูณ แต่ตัดมาแค่สามตัว

```
เช่น เอาเซต {5,6,7} คูณกับ { 1,2,3} แบบพบกันหมด ก็จะได้เป็น
```
 $5*1 = 5, 5*2 = 10, 5*3 = 15$ 

 $6*1 = 6, 6*2 = 12, 6*3 = 18$ 

```
7 * 1 = 7, 7 * 2 = 14, 7 * 3 = 21
```
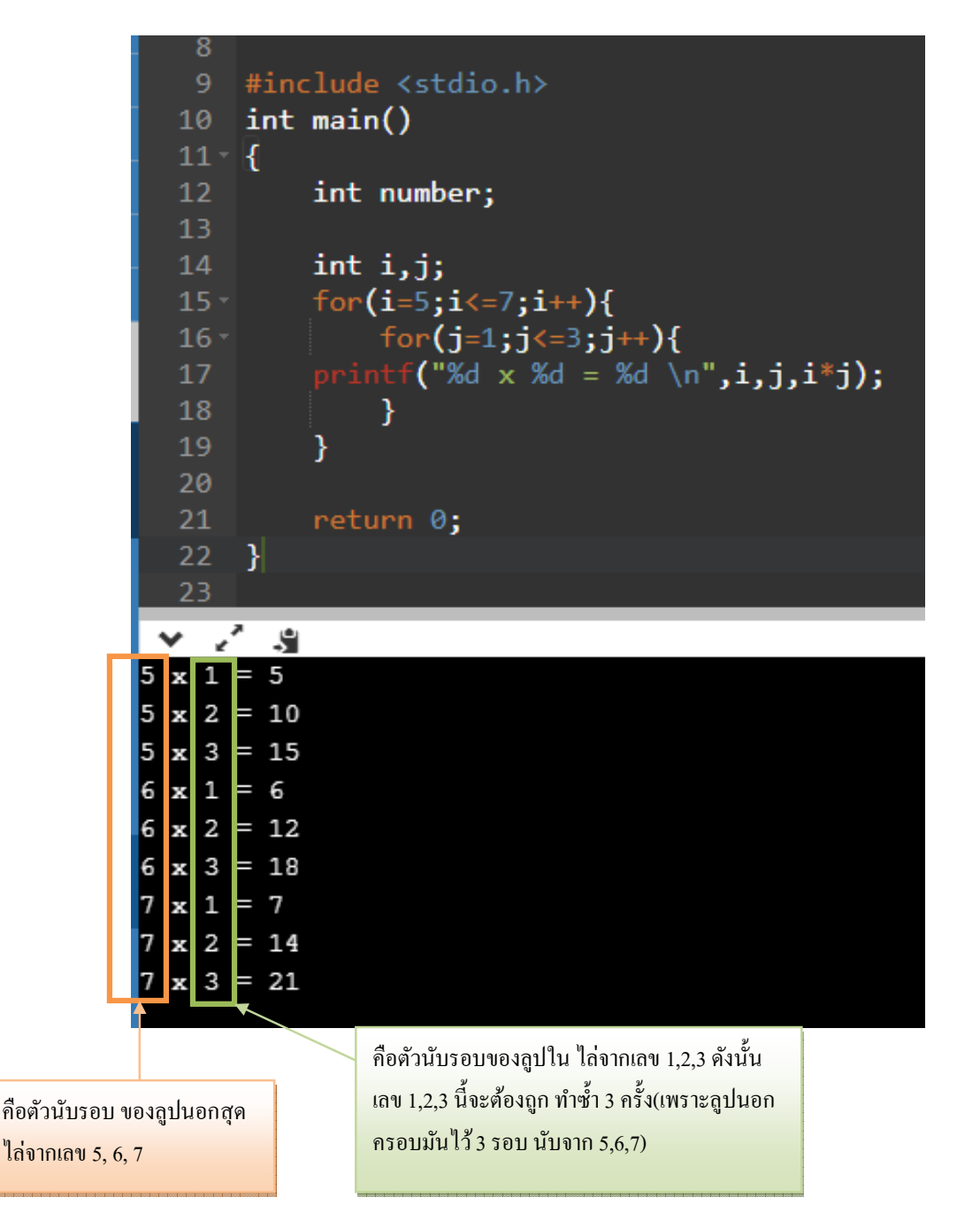

**บทที 9** 

**โครงสร้างข้อมูลแบบ Array** 

ิ จากบทเรียนที่ผ่านมาเรารู้จักกับชนิดข้อมูลแล้ว ก็คือแบ่งข้อมูลออกเป็นประเภทต่างๆ แต่ว่าคำศัพท์ใหม่ที่เราจะเรียนคือ โครงสร้างข้อมูลนี้ ไม่เหมือนกันกับชนิดข้อมูล เพราะฉะนั้นอย่าสับสน โครงสร้างข้อมูล คือแนวความคิดที่จะจัดรูปแบบข้อมูลให้เป็นแบบต่างๆ ซึ่งโครงสร้างแบบ Array นี้ มีแนวคิดที่จะรวมเอาข้อมูลที่มีชนิดเดียวกัน อยู่รวมกันเป็นกลุ่มภายใต้ตัวแปรชื่อ เดียวกัน แต่เพิ่มตัวบอกตำแหน่งเข้ามาเท่านั้นเอง

ตัวแปร ชื่อหนึ่งจะเก็บค่าข้อมูลได้หนึ่งค่า แต่ว่าพอตัวแปรตัวนั้นมีโครงสร้างเป็น array แล้วจะสามารถ เก็บข้อมูล ได้หลายค่า จะกี่ค่าก็ขึ้นอยู่กับว่าตัวแปรตัวนั้นมีขนาดเท่าไหร่ แต่ว่าถึงแม้ว่าหนึ่งตัวแปรเก็บได้หลายค่า  $^{\prime}$ แต่ก็ยังคงต้องมีตัวบอกตำแหน่งเพิ่มขึ้นมาเพื่อที่จะบอกว่า ค่าไหน อยู่ตรงไหน

ซึ่งตัวบอกตำแหน่งนี้ จะมีค่าเริ่มต้นตั้งแต่ 0 ถึง N-1 เมื่อให้ N คือขนาดตัวแปรที่มีโครงสร้างเป็น array อธิบายดังรูป

```
ตัวแปร ชื่อ x
```
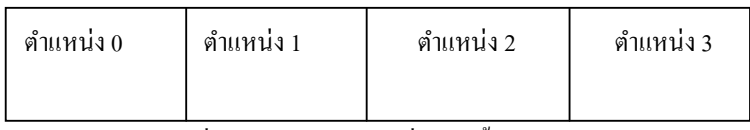

จาก  $0 \rightarrow$  N -1 เมื่อ N = ขนาด อาร์เรย์ ซึ่งตอนนี้ ขนาด N = 4 เพราะฉะนั้นแสดงว่าตัวแปร  $\boldsymbol{\mathrm{x}}$  สามารถเก็บข้อมูลได้ 4 ค่า

## **อารเรย์หนึงมิติ**

```
9.1 การประกาศตัวแปรทีมีโครงสร้างเป็ นอาเรย์ 
ปกติ การประกาศตัวแปร ทําได้โดย 
ชนิดข้อมูล ชื่อตัวแปร :
การประกาศให้เป็นอารเรย์ ก็แค่เพิ่ม สัญญลักษณ์ [ ] ซึ่งข้างในวงเล็บคือขนาดอารเรย์นั่นเอง
จะได้ 
ชนิดข้อมูล ชือตัวแปร [ ขนาดอารเรย์ ] ; 
เช่น int x[4] ; 
char y [10];
หรืออาจจะประกาศตัวแปรและกำหนดค่าให้เลยก็ได้ทำได้โดย
ชนิดข้อมูล ชือตัวแปร [ ขนาดอารเรย์ ] = { ค่าของข้อมูลเรียงตามลําดับของตําแหน่งในอาเรย์ } ; 
เช่น int x[4] = {1,2,3,4};
```
**9.2 การเข้าถึงค่าข้อมูลในตัวแปรอารเรย์**  ถ้าตัวแปรปกติ ก็ใช้ ชื่อตัวแปร แล้วจะกำหนดค่าให้หรือนำค่าแสดงมาดู ก็ตามแต่ แต่พอเป็นตัวแปรแบบอารเรย์ ก็เพิ่มตำแหน่งที่ต้องการเข้าไป ้เช่น กำหนดค่าให้กับตัวแปรคารเรย์ int x[4];  $x[0] = 1;$  $x[1]=2;$ x[2]=3;  $x[3]=4;$ หรือแสดงค่าออกมา printf("%d", $x[0]$ ); จะเห็นว่าไม่แตกต่างจากตัวแปรปกติ เพียงแก่ต้องแสดงสัญญลักษณ์ [ ] และบอกตำแหน่งข้อมูลเท่านั้นเอง

**การเขียนโปรแกรมกับอารเรย์**  ถ้าเราต้องการบวกค่าตัวเลขที่อยู่ในอารเรย์ ทั้งหมด ก็สามารถทำได้โดย

int main() { int x[4];  $x[0] = 1;$ x[1]=2; x[2]=3;  $x[3]=4;$ printf("%d", x[0]+x[1]+x[2]+x[3]); return 0; }

ถ้ากรณีที่อาเรย์ของเรามีขนาดมากๆ อาจจะ 100 หรือ 1000 ก็จะต้องเขียนยาวมาก เพราะฉะนั้นการเขียนโปรแกรม จะไม่สะดวก และยากต่อการแก้ไข ถ้าสังเกตดูจะพบว่า ตัวแปรอารเรย์ มีตำแหน่งเริ่มจาก 0 ถึง N-1 เมื่อ N คือ ึ ขนาดอารเรย์ ดังนั้นจะเห็นว่าตำแหน่งของอารเรย์เพิ่มขึ้นทีละ 1 ซึ่งตรงนี้สามารถนำการเขียนโปรแกรมแบบมี การทําซํ(าเข้ามาใช้ได้

**เมือไหร่จึงจะต้องใช้โครงสร้างข้อมูลแบบอารเรย์**  ี่ เมื่อ มีการเก็บข้อมูลเป็นชุดๆ มากกว่า 1 ค่า (เพราะชนิดข้อมูลพื้นฐาน int, float , double, \_Bool, char สามารถเก็บได้ค่าเดียว) ยกตัวอย่างเช่บ ึ การรับค่าจากคีย์บอร์ด 5 จำนวน แล้วต้องนำทั้ง 5 จำนวนนี้มาคำนวณในฟังก์ชันเดียวกัน เช่น โปรแกรมหาผลรวมของตัวเลข 10 จำนวนที่รับจากคีย์บอร์ด ถ้าสมมติเราไม่มีโครงสร้างอาร์เรย์ เราต้องประกาศตัวแปร 10 ตัว มาบวกกันแบบนี้

#### #include <stdio.h> int summation(int a, int b, int c, int d, int e, int f, int g, int h, int i, int j){ return a+b+c+d+e+f+g+h+i+j; int main() €  $int a,b,c,d,e,f,g,h,i,j;$  $\cdot$ intf $("Enter 10 numbers: \n\in \mathbb{C})$ ;  $f("%d", %a);$  $F("%d",&b);$ "%d",&c); "%d",&d); "%d"**,&e)**  $.8e$ ): ("%d",&h);  $\left(\sqrt[m]{a^m, 8i}\right)$ ;  $("%d", %j);$  $print("Summation = %d \n\pi, summation(a,b,c,d,e,f,g,h,i,j));$ return 0; ł

ซึ่งมันไม่สะดวก ยิ่งถ้าจำนวนตัวเลขมากขึ้น กว่า 10 เป็น 100 ตัว การประกาศตัวแปร 100 ชื่อเป็นเรื่องลำบาก

ถ้าเปลี่ยนเป็นโครงสร้างแบบอาร์เรย์ เราก็ใช้ตัวแปรชื่อเดิม ชื่อเดียว แค่เปลี่ยน index ที่เรียก สะดวกกว่าเยอะ เพราะในกรณีนี้ ตัวแปร number มีทั้งหมด 10 index ก็แค่อ้างอิงตำแหน่ง number[0] ถึง number[9]

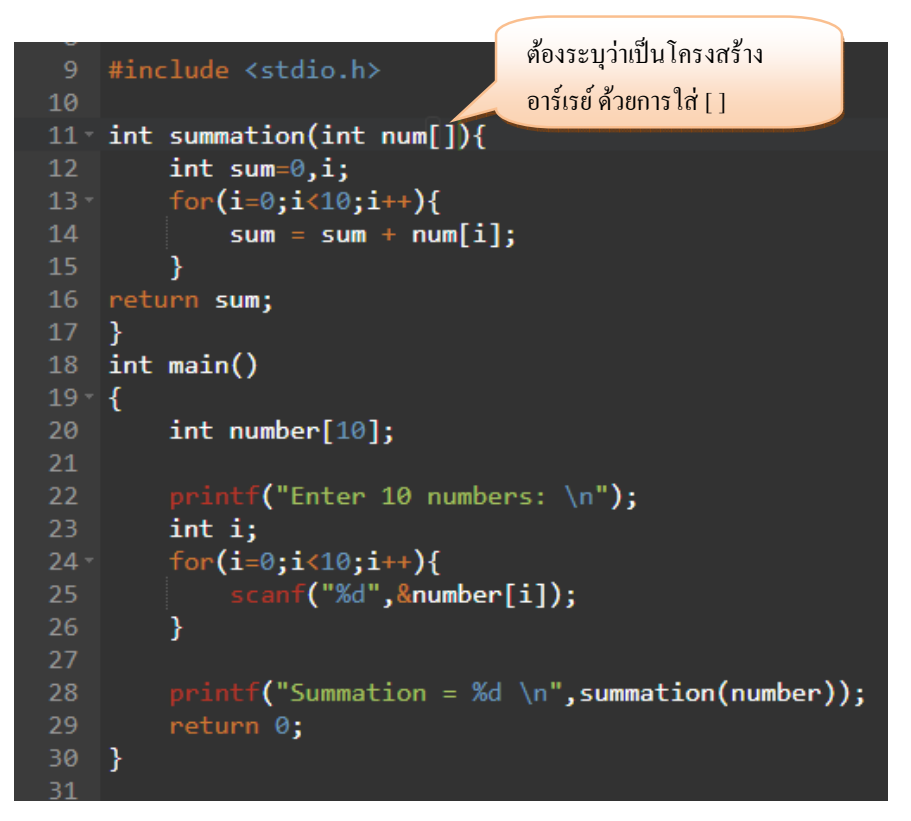

แบบฝึกหัด

1. นับจำนวนตัวเลขที่เป็นเลขคี่ จากค่าที่รับมาจากคีย์บอร์ดทั้งหมด 10 จำนวน

#### **อารเรย์สองมิติ**

จากเดิมที่ตัวแปรเก็บค่าได้มากขึ้นแล้ว การทำเป็นสองมิติ คือเพิ่มมิติที่สองให้เก็บค่าได้อีก หมายความ ว่าจากเดิมตัวแปรเก็บได้ N ค่า ในพื้นที่ N ตำแหน่งนั้นก็จะเก็บได้อีก อันละ M ค่า

เพราะฉะนั้นตัวแปรจะเก็บค่าได้ทั้งหมด N \* M ค่า เมื่อ N กือขนาดอาเรย์มิติที่หนึ่ง และ M กือขนาดอาเรย์มิติสอง ตัวแปร ชื่อ  $\boldsymbol{\mathrm{x}}$ 

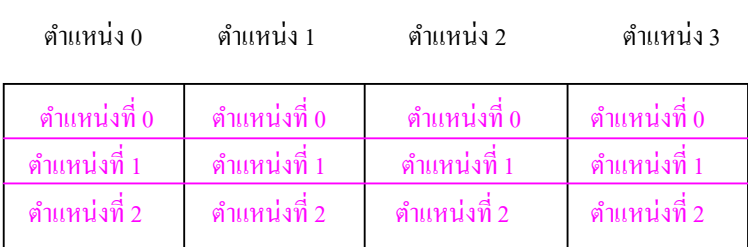

มิติที่ 1 จาก  $0$  -> N -1 เมื่อ N = ขนาด อาร์เรย์มิติที่ 1 ซึ่งตอนนี้ ขนาด N = 4 มิติที่ 2 จาก 0 -> M -1 เมื่อ M = ขนาด อาร์เรย์มิติที่ 2 ซึ่งตอนนี้ ขนาด M = 3 เพราะฉะนั้นแสดงว่าตัวแปร X สามารถเก็บข้อมูลได้ 4 \* 3 ค่า

**9.3 การประกาศตัวแปรทีมีโครงสร้างเป็ นอาเรย์** 

**จากการประกาศของอารเรย์หนึงมิติ** 

การประกาศให้เป็นอารเรย์ ก็แค่เพิ่ม สัญญลักษณ์ [ ] ซึ่งข้างในวงเล็บคือขนาดอารเรย์ของมิตินั้นๆนั่นเอง จะได้

**ชนิดข้อมูล ชือตัวแปร [ ขนาดอารเรย์มิติที 1 ] [ ขนาดอารเรย์มิติที 2 ] ;** 

เช่น int x[4] [3];

char  $v [10][5]$ :

หรืออาจจะประกาศตัวแปรและกำหนดค่าให้เลยก็ได้ทำได้โดย

**ชนิดข้อมูล ชือตัวแปร [ ขนาดอารเรย์มิติที 1 ] [ ขนาดอารเรย์มิติที 2 ] = { {ค่าของข้อมูลเรียงตามลําดับของ**

**ตําแหน่งในอาเรย์มิติทีสอง } , {ค่าของข้อมูลเรียงตามลําดับของตําแหน่งในอาเรย์มิติทีสอง } } ;** 

ซึ่งคู่ { } ข้างในแต่ละคู่คือตำแหน่งในอาเรย์มิติที่หนึ่งเรียงตามลำดับ

 $\overrightarrow{wy}u$  int x[4][3] = {{1,2,3}, {4,5,6}, {7,8,9}, {10,11,12} };

วงเล็บ {1,2,3} คืออาเรย์มิติที่หนึ่ง ตำแหน่งที่ 0

และค่าข้างใน 1, 2, 3 คือค่าในอาเรย์มิติที่สอง เรียงตำแหน่งตามลำดับ จะได้ 1 คือตำแหน่งที่ 0 และ 2 คือตำแหน่ง ที่ 1 และ 3 คือตำแหน่งที่ 2

 $\, * \, *$ เปรียบเทียบง่ายๆ เหมือน ตำแหน่งมิติที่ 1 คือ บ้านเลขที่ และตำแหน่งในมิติที่สอง คือ / นั่นเอง เช่น 123/7

9.4 **การเข้าถึงค่าข้อมูลในตัวแปรอารเรย์** 

ก็เพิ่มตำแหน่งที่ต้องการเข้าไปแต่ต้องอ้างถึงตำแหน่งทั้งในมิติที่ 1 และในมิติที่สอง

้เช่น กำหนดค่าให้กับตัวแปรอารเรย์

int x[4][3];

 $x[0][0] = 1;$  $x[0][1] = 2;$  $x[0][2] = 3;$ x[1] [0] =4;  $x[1][1] = 5;$  $x[1][2] = 6;$  $x[2] [0] = 7;$  $x[2][1] = 8;$  $x[2][2] = 9;$  $x[3] [0] =10;$  $x[3][1] = 11;$  $x[3][2] = 12;$ หรือแสดงค่าออกมา printf("%d ", x[0][2]);

ก็จะเห็นว่าเพียงแค่ต้องแสดงสัญญลักษณ์ [ ] ของทั้งสองมิติ และบอกตำแหน่งข้อมูลในทั้งสองมิติเท่านั้นเอง

```
้ยกตัวอย่างเช่น การคำนวณพวก เมทริกซ์
```
เช่น โปรแกรมหาผลรวมเฉพาะในแต่ละแถว ของเมทริกซ์ขนาด 3\*4

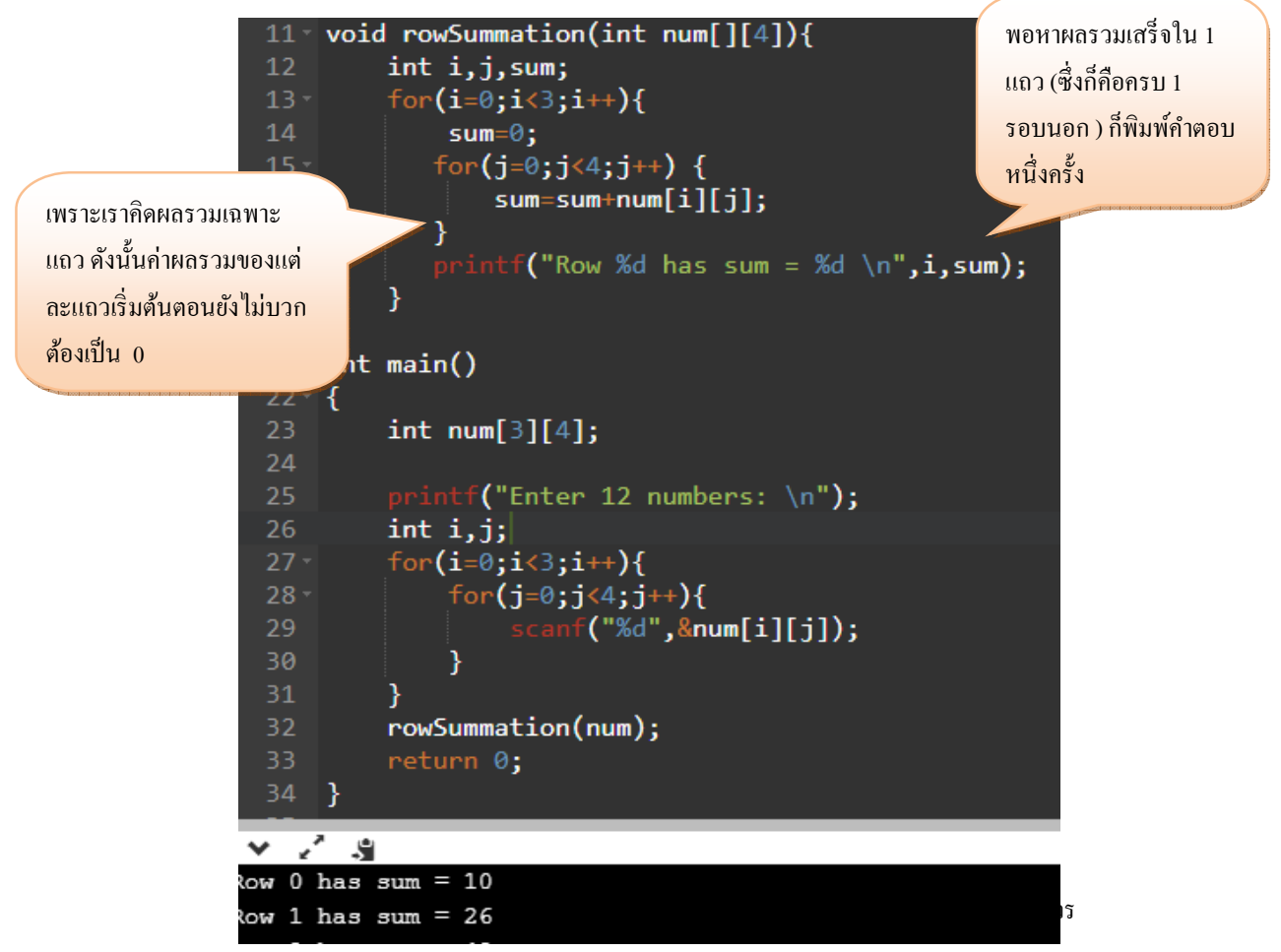

**แบบฝึ กหัด** 

- 1. คํานวณ เมทริกซ์ เขียน โปรแกรมหาผลรวมเฉพาะในแต่ละคอลัมน์ ของเมทริกซ์ขนาด 3\*4
- 2. คำนวณเมทริกซ์ เขียนโปรแกรม นับว่าในแต่ละแถว มีจำนวนตัวเลขติดลบ กี่ตัว ของเมทริกซ์ขนาด 3\*4